# **COMPONENTI E SISTEMI ELETTRICI**

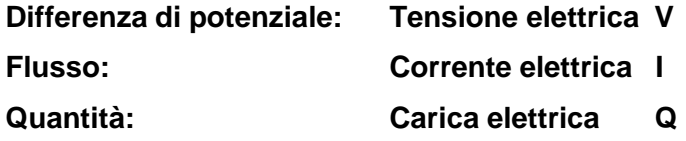

# **RESISTORE**

**DEFINIZIONE: componente la cui proprietà principale è quella di opporsi alla formazione della corrente elettrica, quando ai suoi terminali è applicata una tensione elettrica.**

**Il suo parametro principale è quindi la resistenza:** 

$$
v(t)
$$
\n**Regge di Ohm, 1827:**

\n
$$
R = \frac{v(t)}{i(t)}
$$
\n**Regge di Ohm, 1827:**

\n
$$
R = \frac{v(t)}{i(t)}
$$
\n**Regge di Ohm, 1827:**

**Se la caratteristica è lineare, risulta: Se invece è una retta non passante per l'origine:**

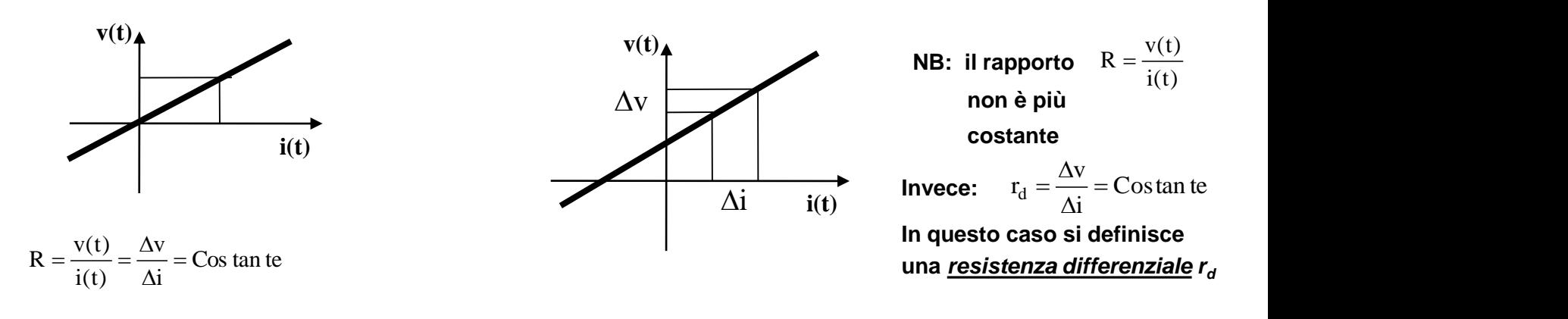

### **Se il bipolo presenta una caratteristica Non Lineare:**

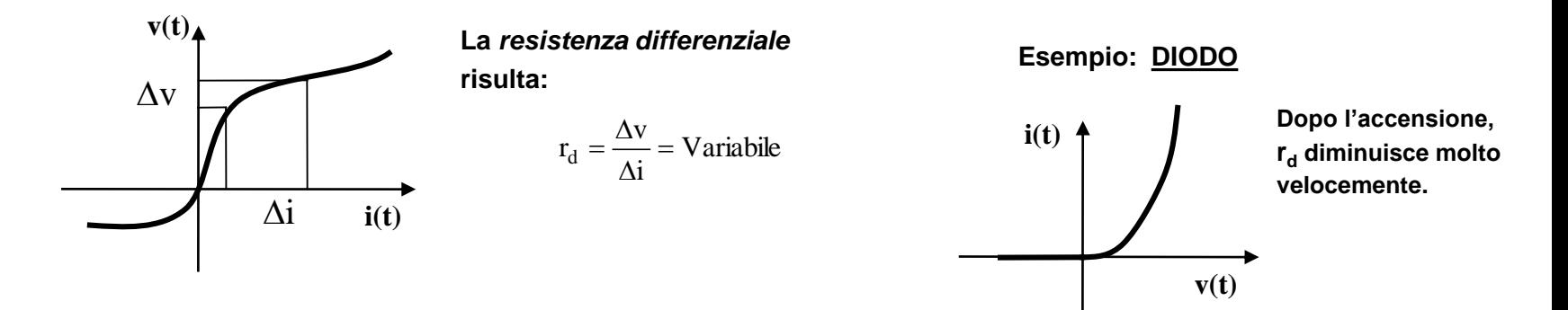

<span id="page-1-0"></span>**La resistenza si misura in Ohm:**

**Un resistore presenta una resistenza di 1 quando, sottoposto alla tensione di 1 V, permette lo scorrimento di una corrente di 1 A** 1V

$$
1\Omega = \frac{1V}{1A}
$$

### **POTENZA DISSIPATA**

**Nei resistori non si accumula energia. Al passaggio della corrente, al loro interno avviene una trasformazione energetica, in cui parte della potenza elettrica transitante è convertita in potenza termica: il conduttore si scalda. Il fenomeno fu studiato fin dalle origini dei circuiti elettrici, e nel 1837 J. P. JOULE lo quantificò con la seguente formula:**  $p(t) = R \cdot i(t)^2$ 

**Il riscaldamento di un conduttore per effetto del passaggio della corrente elettrica è noto come** *effetto Joule***.**

**Ai tempi di Joule il calore era misurato in calorie (quantità di calore da fornire a 1 kg di acqua per portare la sua temperatura da 14.5 a 15.5 °C).**

**Nel 1842 il fisico olandese J. R. Mayer pubblicò un breve articolo in cui per primo sostenne che il calore è una forma di energia.**

**Joule si mosse nella stessa direzione , fece degli esperimenti e nel 1843 ne pubblicò i risultati:** *il calore non è un'essenza della materia, bensì una manifestazione del lavoro meccanico.*

**Per quantificare l'equivalenza Joule organizzò il famoso esperimento del mulinello. Nel 1850 pubblicò una memoria in cui e forniva una relazione quantitativa dell'equivalenza.**

**Oggi, con misurazioni più precise, vale la relazione: 1 cal = 4.187 J,** *equivalente meccanico del calore*

**1 J = 0.239 cal,** *equivalente termico del lavoro* 

**L'energia è legata alla potenza secondo la seguente relazione:** 

**Energia = Potenza <sup>x</sup> Tempo [ J ] = [ W ] [ s ] 3**

**Se si costruisce un grafico dell'evoluzione della potenza nel tempo, l'energia risulta essere l'area sottesa dalla curva della potenza:**

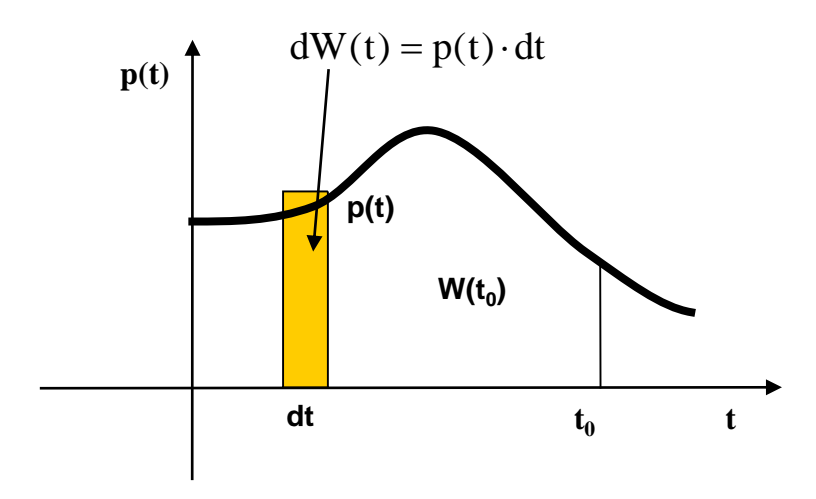

**Per il calcolo di quest'area si può ricorrere al calcolo numerico:**

> **si divide l'area in tanti rettangolini di altezza p(t) e base dt, e si sommano tutte le loro aree.**

### **Caso particolare: potenza costante**

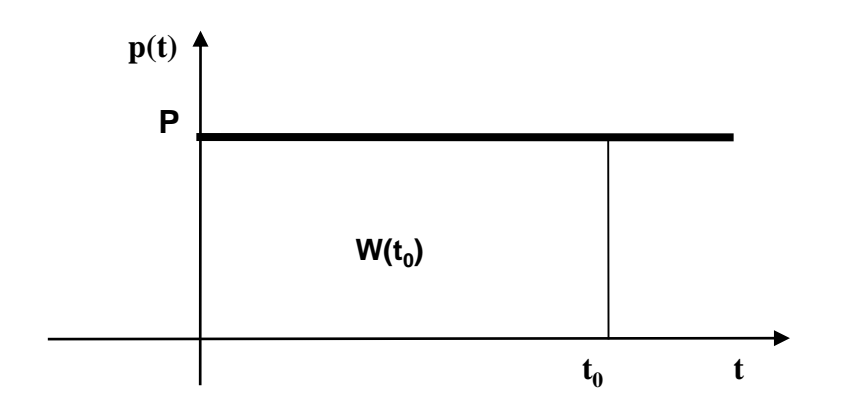

**In questo caso l'area corrisponde a quella di un rettangolo:**

$$
W(t_0) = P \cdot t_0
$$

#### **ESERCIZI**

**Un resistore alimentato con 230 V per 30 min, dissipa 1500 W. Calcolare I, R, Q.**

$$
I = \frac{P}{V} = \frac{1500}{230} = 6.52 \text{ A}
$$
  
\n
$$
R = \frac{V^2}{P} = \frac{230^2}{1500} = 35.3 \Omega
$$
  
\n
$$
W = P \cdot \Delta t = 1500 \cdot 30 \cdot 60 = 2.7 \cdot 10^6 \text{ J}
$$
  
\n
$$
Q = W \cdot 0.239 = 645 \text{ kcal} = 645 \text{ Cal}
$$

**Un resistore alimentato con 12 V per 20 min, dissipa 170 cal. Calcolare R.**

$$
Q = 0.239 \cdot \frac{V^2}{R} \cdot \Delta t
$$
  

$$
R = 0.239 \cdot \frac{V^2}{Q} \cdot \Delta t = 0.239 \cdot \frac{12^2}{170} \cdot 1200 = 243 \quad \Omega
$$

**Un resistore di 1.8 è alimentato con 48 V. Calcolare per quanto tempo deve essere allimentato al fine di sviluppare una quantità di calore pari a 200 cal.**

$$
\Delta t = \frac{R \cdot Q}{0.239 \cdot V^2} = \frac{1.8 \cdot 200}{0.239 \cdot 48^2} = 0.654 \text{ s}
$$

# **TECNOLOGIE COSTRUTTIVE**

### **Resistori a impasto**

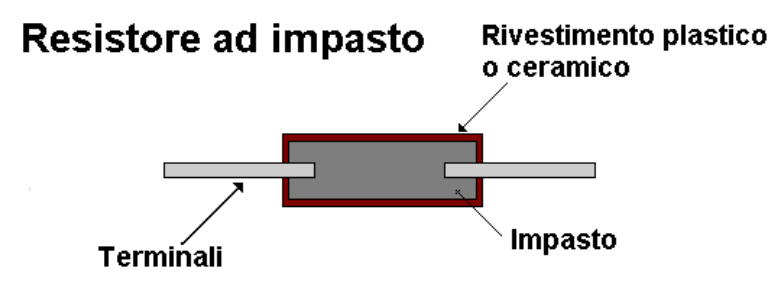

**La resistenza è ottenuta per mezzo di una miscela di materiali isolanti e coduttori.**

**Per i resistori con impasto a grafite:**

**Caratteristiche:**

- **resistenza diminuisce con l'aumento della dissipazione**
- **scarsa stabilità della resistenza con l'invecchiamento**
- resistenza da ~ centinaio di  $\Omega$  a ~ centinaio di M $\Omega$
- **potenza dissipabile: 1/4, 1/2, 1, 2 W**
- **tolleranza dal 5% al 20%**
- **bassissima induttanza**
- **basso costo.**

### **Impasto a grafite**

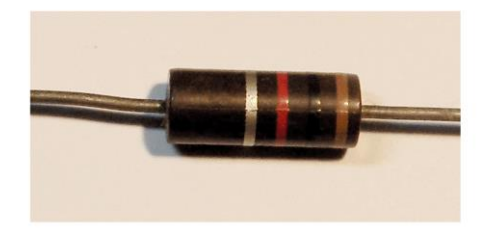

### **Resistori a strato (a film)**

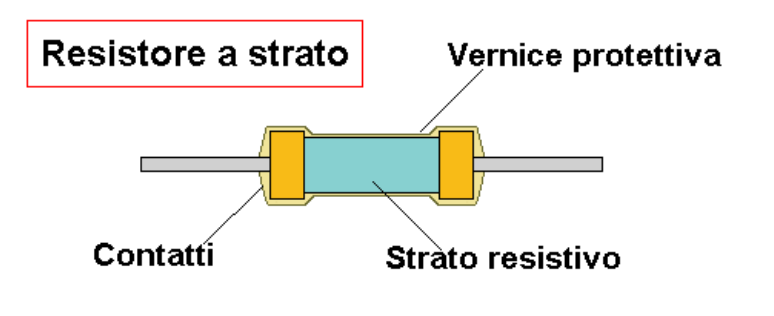

**La resistenza è ottenuta per mezzo di una sottile pellicola resistiva avvolta su un supporto isolante. Sulla pellicola viene praticato un solco a spirale lungo tutto il cilindro.**

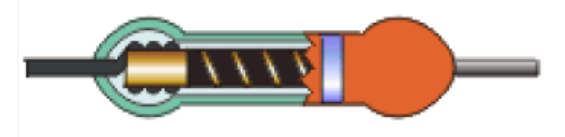

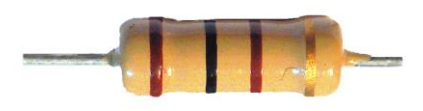

A strato di carbone: resistenza da 1  $\Omega$  a 20 M $\Omega$ ; tolleranza da 5% a 1%; potenza da **1/8 a 2 W; da non usare ad alta temperatura.**

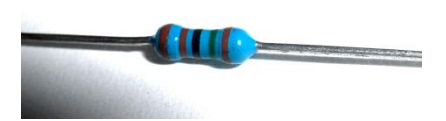

**A strato metallico: resistenza max 1 M; tolleranza da 1% a 0.1% per resistori normali, da 0.1% a 0.001% per resistori ad alta precisione; potenza da 1/8 a 2 W; maggiore stabilità della resistenza all'aumentare della temperatura.**

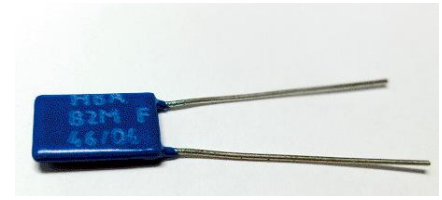

A strato ceramico (Cermet): resistenza tra 10 k $\Omega$  e un 1 T $\Omega$ ; tolleranza 1%; potenza **fino a 2 W.**

**Adatti per applicazioni in alta tensione.**

### **Resistori a filo**

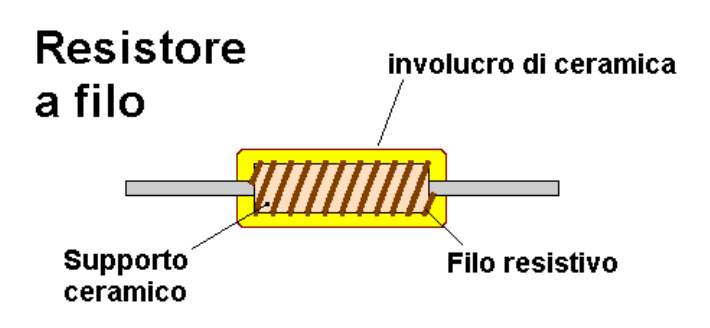

**La resistenza è ottenuta per mezzo dell'avvolgimento di un filo metallico avvolto su un cilindro isolante (max 100 k):**

- **costantana (Ni-Cu), per resistori ad alta precisione**
- **cromel (Ni-Cr), per resistori di alta potenza ( > 5 W, fino**

**~ centinaio di W).**

**NB: cromel utilizzato come elemento riscaldante nei forni elettrici (leghe Ni-Cr + Fe sono più economiche, ma anche più soggette a corrosione).**

**Sono caratterizzati da una buona stabilità nel tempo.**

**Possono lavorare ad alte temperature: 250 – 300 °C.**

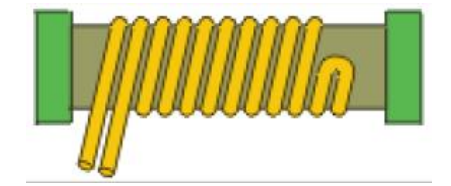

**Per ridurre l'effetto induttivo si realizza un avvolgimento bifilare (avvolgimento** *Ayrton-*

*Perry***) in modo da annullare il flusso magnetico. Massima frequenza di utilizzo 100 kHz.** 

**Esempio:** resistore di 2.2 k $\Omega$   $\pm$  5%, 5 W

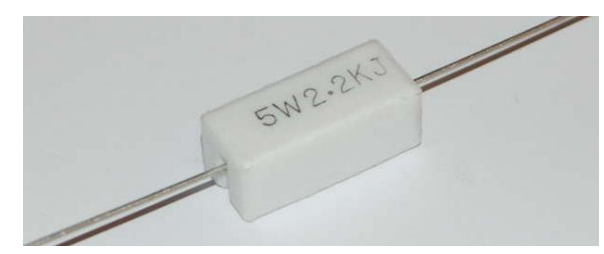

**L'informazione sulla tolleranza deriva dal simbolo J, secondo la seguente tabella:**

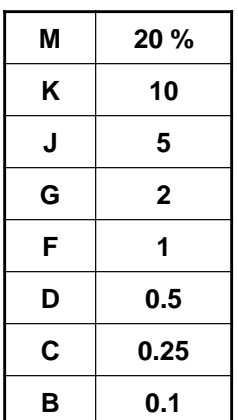

# **DERATING DELLA POTENZA**

**La potenza nominale di un resistore è riferita a una data temperatura ambiente. Se questa è maggiore, il resistore ha una maggiore difficoltà di raffreddamento, per cui occorre diminuire l'effetto Joule che in esso ha luogo.**

**Ciò comporta una riduzione della corrente che si può far fluire nel resistore.**

**Per consentire il calcolo i costruttori forniscono un grafico di declassamento della potenza del resistore in funzione della temperatura ambiente:**

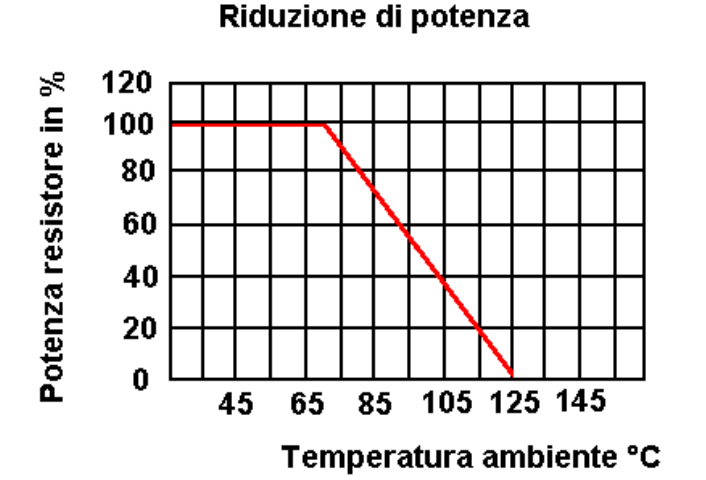

**Esempio:** Resistore da 330  $\Omega$ , e 0.5 W a 70 °C

**Se ne deduce una I<sub>MAX</sub>:** 
$$
I_{MAX} = \sqrt{\frac{0.5}{330}} = 38.9 \text{ mA}
$$

**Tuttavia il resistore è inserito in un circuito la cui temperatura ambiente raggiunge i 105 °C. Dal grafico del costruttore si deduce che l'effetto Joule sopportabile scende al 38% del valore nominale: 0.5·0.38 = 0.19 W.**

**La corrente massima risulta allora:**

$$
I_{MAX} = \sqrt{\frac{0.19}{330}} = 24
$$
 mA

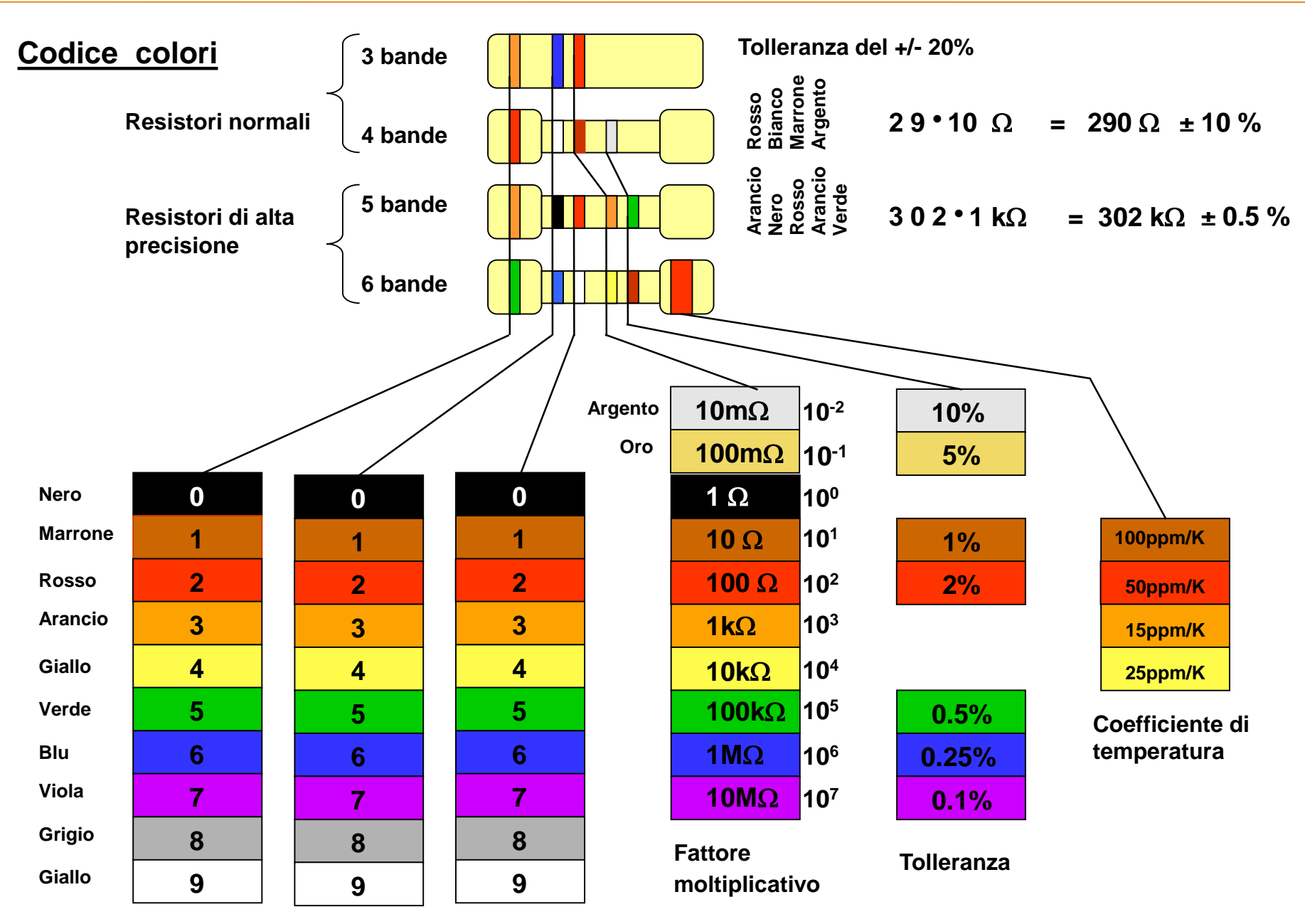

**Cifre significative**

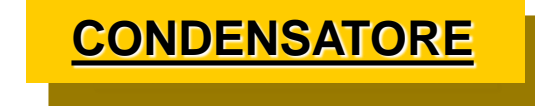

**Nota Storica: l'invenzione del condensatore è legata al desiderio di accumulare elettricità e portarla a spasso. 1746: bottiglia di Leyda. 1780: A. Volta costruì il primo condensatore piano.**

**DEFINIZIONE: componente in grado di accumulare** *carica elettrica***.**

**Il suo parametro principale è quindi la capacità, definita dalla** *legge del condensatore:*

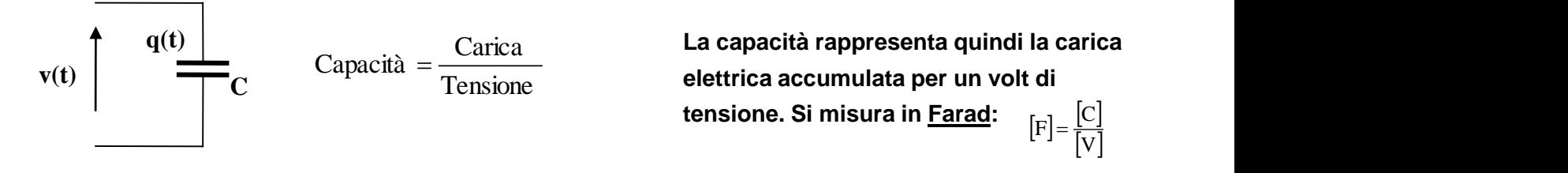

**Se la caratteristica è lineare:**

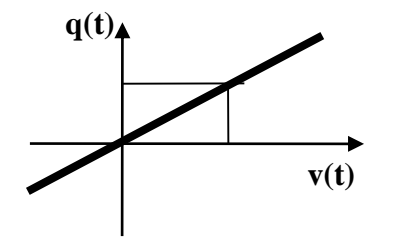

$$
C = \frac{q(t)}{v(t)} = \frac{\Delta q}{\Delta v} = \frac{dq}{dv} = \text{Cos tan te}
$$

**Se la caratteristica è Non Lineare:**

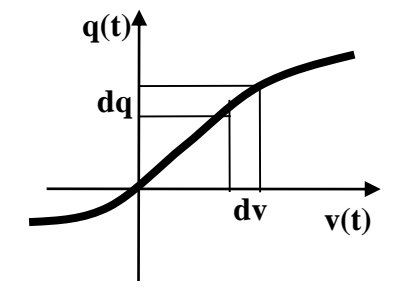

**Si definisce una** *capacità differenziale***:**

$$
c_r = \frac{dq(t)}{dv(t)} = \text{Variable}
$$

**La corrente elettrica che carica e scarica un condensatore è desumibile dalla legge del condensatore:**

$$
i(t) = \frac{dq(t)}{dt} = C \frac{dv(t)}{dt}
$$

**Osservazioni:**

- **i(t) tanto maggiore quanto più velocemente varia v(t)**
- **pericoloso collegare il condensatore direttamente a un generatore di tensione (variazione istantanea della v<sup>c</sup> (t))**

**Accumulando carica elettrica, il condensatore accumula energia elettrostatica:**

**NB: sia la carica che la tensione sono variabili di stato.** 2 2  $E = \frac{1}{2} \cdot q(t) \cdot v(t) = \frac{1}{2} \cdot \frac{q(t)}{C} = \frac{1}{2} \cdot C \cdot v(t)$ 2 1  $\mathcal{C}_{0}^{(n)}$  $q(t)$ 2 1  $q(t) \cdot v(t)$ 2 1  $W_{\rm E} = \frac{1}{2} \cdot q(t) \cdot v(t) = \frac{1}{2} \cdot \frac{q(t)}{2} = \frac{1}{2} \cdot C$ 

### **Condenstore piano**

**Nei condensatori piani la capacità ha una espressione semplice:**  $C = \varepsilon \cdot \frac{A}{A}$ 

- **con: = costante dielettrica assoluta**
	- **A = sezione delle armature**
	- **d = distanza tra le armature**

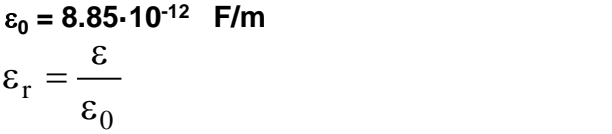

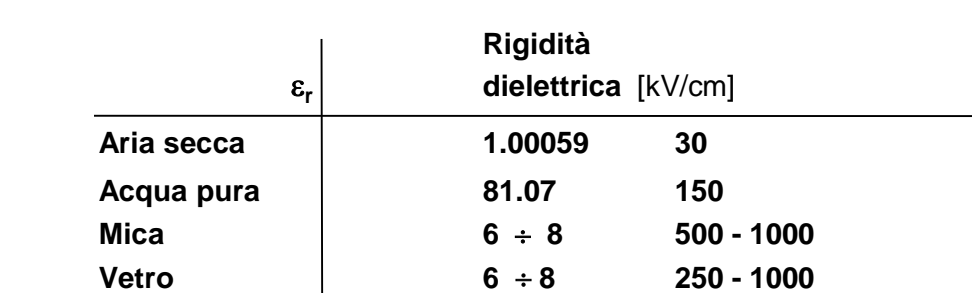

d

A

#### **ESERCIZI**

**Un condensatore accumula 0.06 C per volt di tensione ai suoi capi. Calcolare la capacità, la carica elettrica, e l'energia accumulata se sottoposto alla tensione costante di 17 V.**

$$
C = \frac{0.06}{1} = 0.06 \text{ F}
$$
  
Q = C \cdot V = 0.06 \cdot 17 = 1.02 C  

$$
W_E = \frac{1}{2} \cdot C \cdot V^2 = \frac{1}{2} \cdot 0.06 \cdot 17^2 = 8.67 \text{ J}
$$

**Calcolare la distanza cui devono stare due armature piane parallele di un condensatore in aria di area 20 cm<sup>2</sup> , per presentare una capacità di 5 nF.**

$$
d = \varepsilon_r \cdot \varepsilon_0 \cdot \frac{A}{C} = 1.8.85 \cdot 10^{-12} \cdot \frac{20 \cdot 10^{-4}}{5 \cdot 10^{-9}} = 3.54 \cdot 10^{-6} \text{ m} = 3.54 \text{ }\mu\text{m}
$$

**Un condensatore piano è realizzato con dielettrico la cui costante dielettrica relativa è 8. Le armature hanno un'area di 50 cm<sup>2</sup> . Calcolare a quale distanza disporre le armature per consentire un accumulo di 7 mJ con tensione di 3.6 V.**

$$
C = \frac{2 \cdot W_E}{V^2} = \frac{2 \cdot 7 \cdot 10^{-3}}{3.6^2} = 1.08 \text{ mF}
$$
  
d =  $\varepsilon_r \cdot \varepsilon_0 \cdot \frac{A}{C} = 8 \cdot 8.85 \cdot 10^{-12} \cdot \frac{50 \cdot 10^{-4}}{1.08 \cdot 10^{-3}} = 3.28 \cdot 10^{-10} \text{ m}$ 

Un condensatore, con C = 315 µF, è alimentato con la tensione in grafico. Calcolare e disegnare **l'andamento della corrente.**

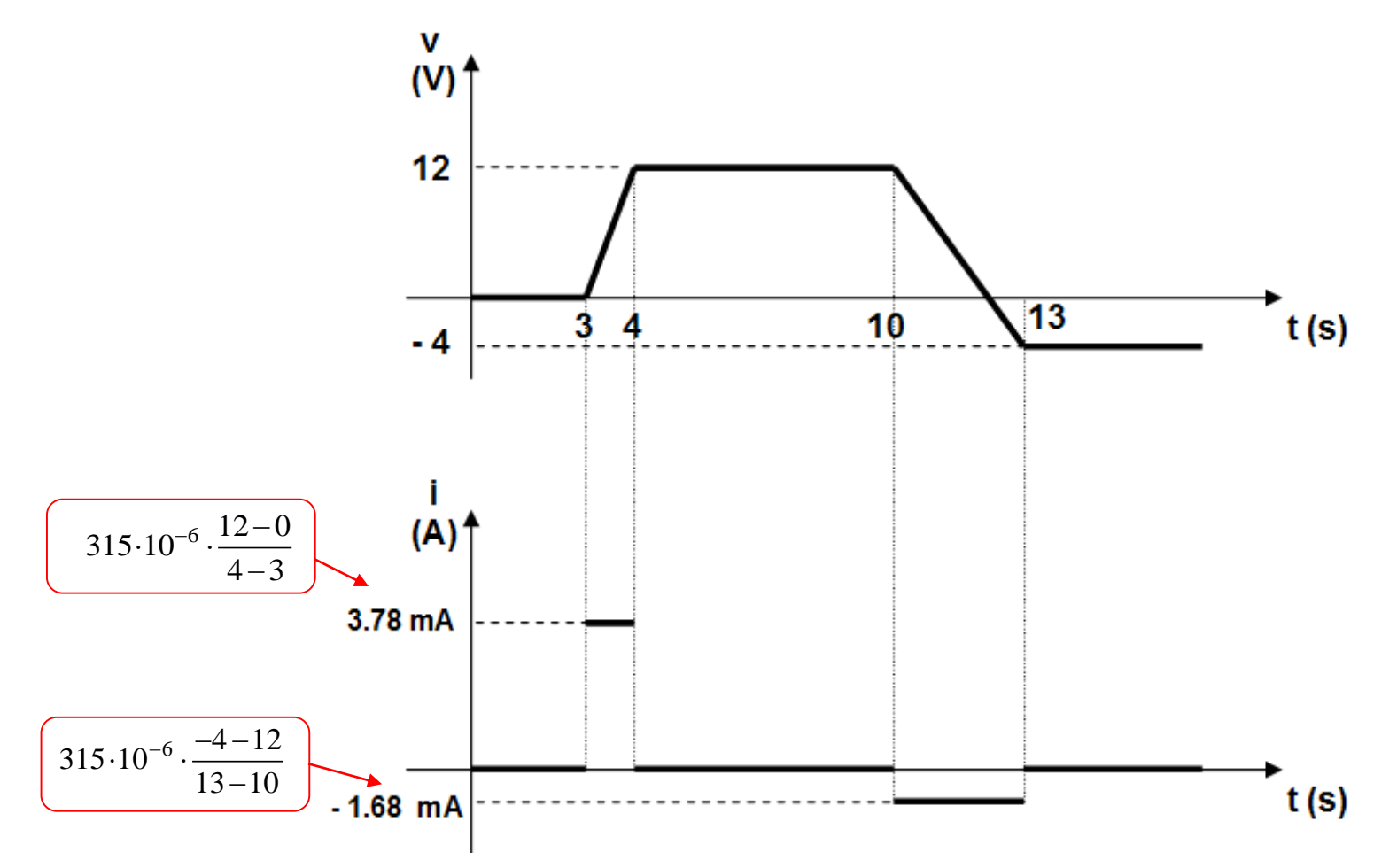

# **CIRCUITO OHMICO - CAPACITIVO**

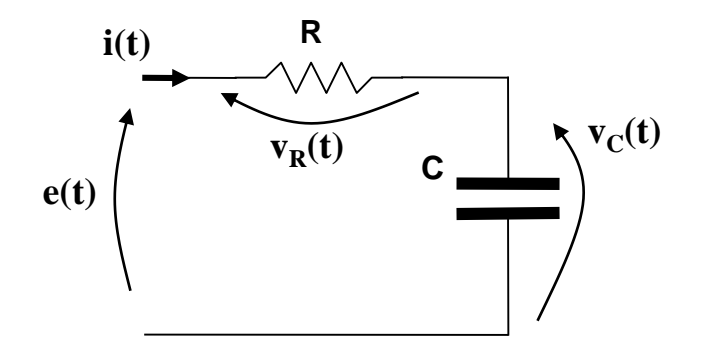

**Studiare il** *comportamento* **di un sistema equivale a esaminare come varia il suo stato in funzione degli ingressi, cioè come variano le sue variabili di stato.**

**Il modello matematico deve quindi legare le variabili di stato agli ingressi.**

**Il punto di partenza sono le leggi fisiche.**

**Il circuito è formato da due componenti, uno dei quali in grado di accumulare energia: il condensatore. Come variabile di**  stato si assume normalmente la tensione v<sub>c</sub>(t), e il circuito si considera alimentato mediante la tensione e(t).

La legge fisica che lega la v<sub>c</sub>(t) alla e(t) è la legge di Kirchhoff alla maglia:

$$
e(t) - vR(t) - vC(t) = 0
$$
  

$$
e(t) - R \cdot i(t) - vC(t) = 0
$$

**Le variabili presenti nel modello devono rappresentare ingressi e variabili di stato (o uscite). Nell'equazione di Kirchhoff occorre quindi scrivere i(t) in funzione di e(t) e/o v<sub>c</sub>(t):** 

 $v_c(t) = e(t)$ 

**Dalla legge del condensatore:** 
$$
i(t) = C \cdot \frac{dv_c(t)}{dt}
$$

dt  $dv_c(t)$ 

**Sostituendo, e dopo pochi passaggi:**

 $R \cdot C \cdot \frac{dV_c(t)}{dt} + V_c(t) = e(t)$  **Equazione differenziale** 

### **Osservazioni:**

- **l'incognita, cioè vC(t), è una funzione; la soluzione quindi non è un numero, bensì una formula**
- **l'incognita compare con le sue variazioni nel tempo (per via della presenza dell'accumulatore di energia), e per questo l'equazione è detta differenziale**
- **l'esistenza di un solo serbatoio di energia fa si che vi sia una sola variabile di stato, vC(t), e per questo il circuito è detto del 1° ordine**
- **l'incognita compare sempre con esponente 1, si tratta quindi di una equazione lineare (da cui: circuito lineare)**
- **i parametri R e C sono costanti nel tempo, per cui i, circuito è stazionario**
- **tutti i termini rappresentano una tensione, per cui il prodotto RC deve avere le dimensioni di un tempo; è chiamato costante di tempo.**

### **Nota storica**

**Le equazioni differenziali fecero la loro comparsa con Newton e Leibniz, impegnati nello studio (soprattutto Newton) del movimento dei corpi (inizio '700).**

**Newton elaborò dei metodi numerici, ma col tempo divennero sempre più pesanti da gestire: la** *rivoluzione industriale*  **obbligò a una maggiore precisione e quindi a un notevole aumento dei calcoli, da svolgere manualmente.**

**A fine '700 si cercarono altre vie per la soluzione delle equazioni differenziali: metodi analitici:**

**Vantaggio: calcolo del valore all'istante desiderato senza la necessità di calcolare i valori di tutti gli istanti precedenti**

**Svantaggio: soluzione valida per una predefinita forma dell'ingresso;**

**difficoltà di trovare la soluzione per alcune equazioni e/o alcuni ingressi.**

**Con lo sviluppo dei calcolatori (metà '900) si ebbe una ripresa dei metodi numerici.**

# **SOLUZIONE NUMERICA**

**La soluzione numerica consiste nella trasformazione dell'intervallo infinitamente piccolo dt in un intervallo finito t (passo di integrazione):**

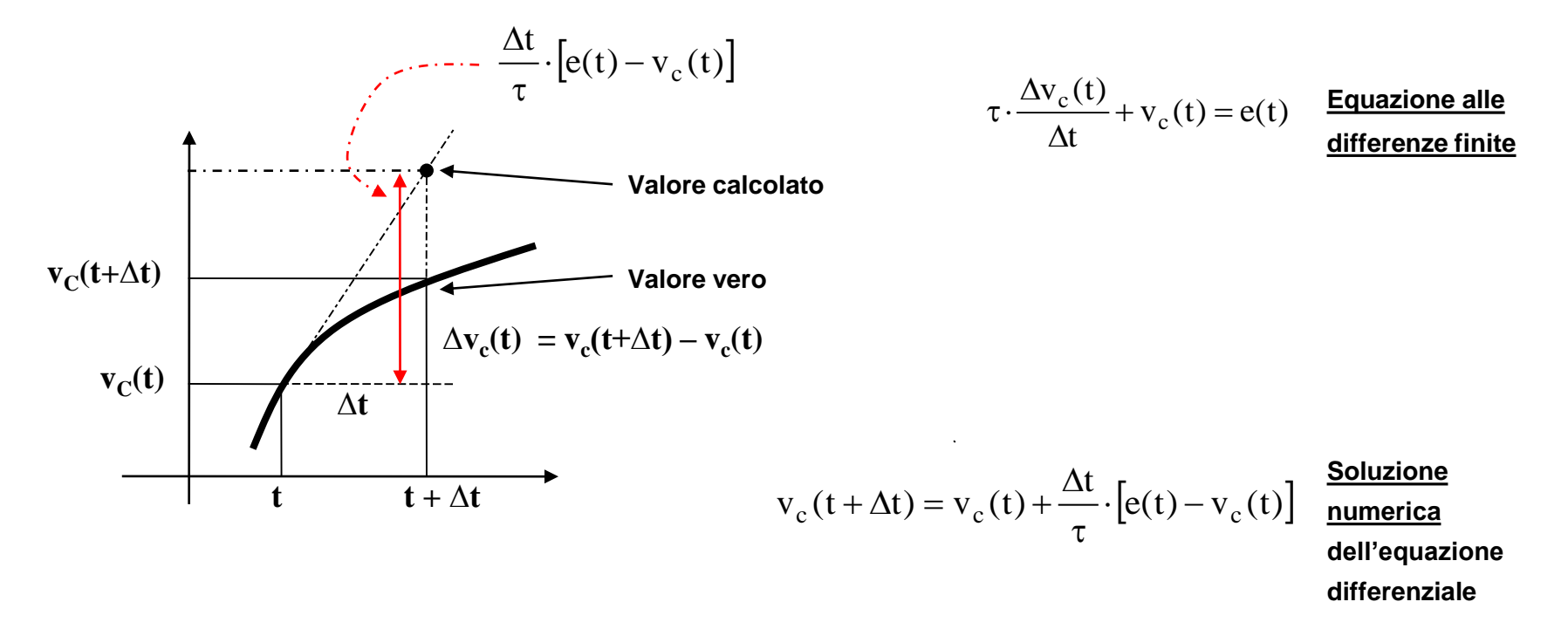

**Osservazione: l'errore di calcolo è tanto più piccolo quanto minore è il passo di integrazione.**

**18**

### **ESEMPIO:**

 $R = 40 \Omega$ ,  $C = 50$  mF,  $e(t) = 12$  V.

**Per la scelta del passo di integrazione t si segue il seguente criterio: una frazione della costante di tempo.**

### **Soluzione:**

$$
\tau = R \cdot C = 40 \cdot 50 \cdot 10^{-3} = 2
$$
 s  $v_c(t + \Delta t) = v_c(t) + \frac{\Delta t}{\tau} (e(t) - v_c(t))$ 

$$
i(t) = \frac{e(t) - v_c(t)}{R}
$$

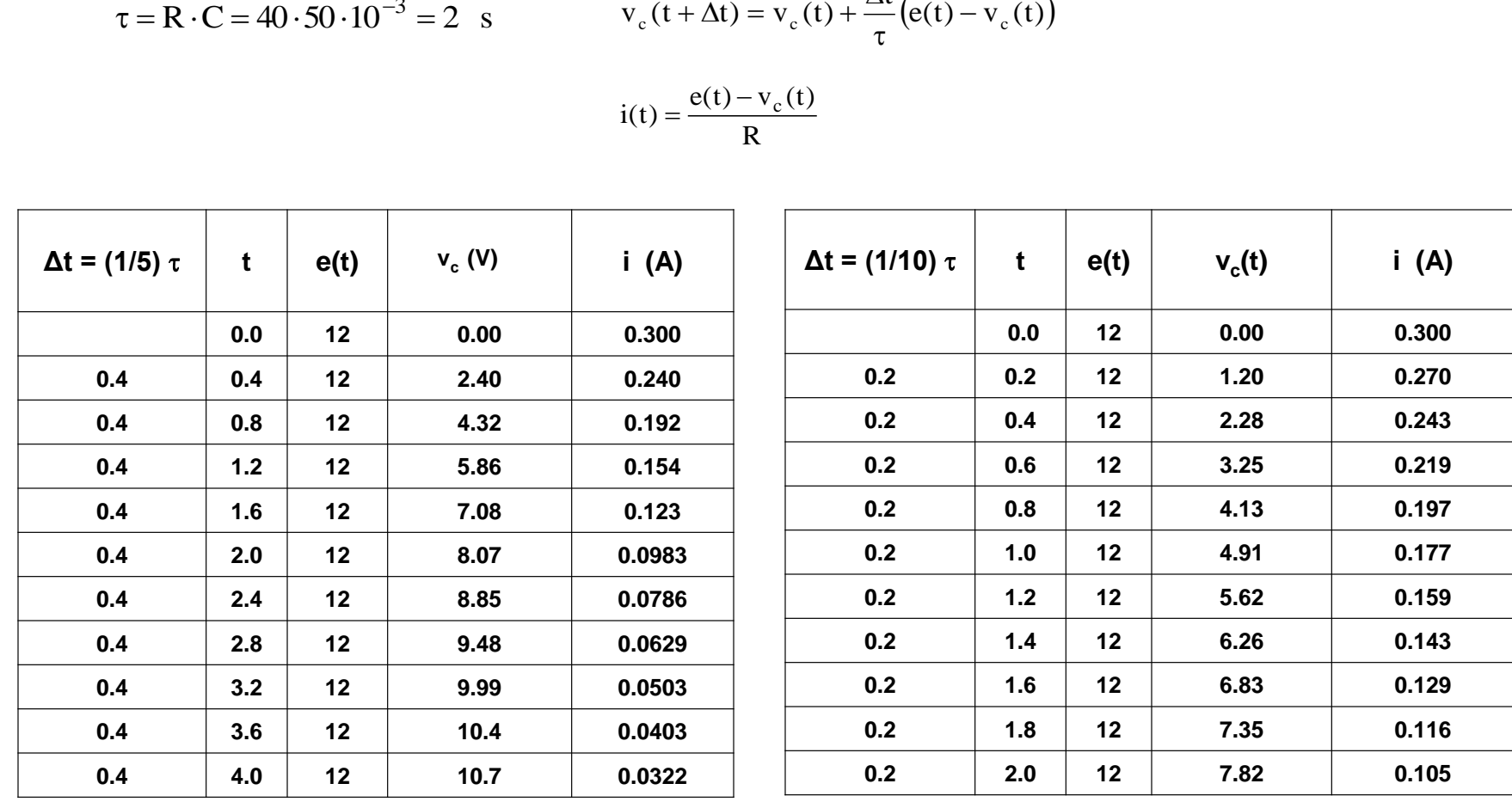

 $R = 330 \Omega$ ,  $C = 10 \text{ mF}$ .

**Compilare la seguente tabella:**

$$
\tau = R \cdot C = 330 \cdot 10 \cdot 10^{-3} = 3.3 \text{ s}
$$

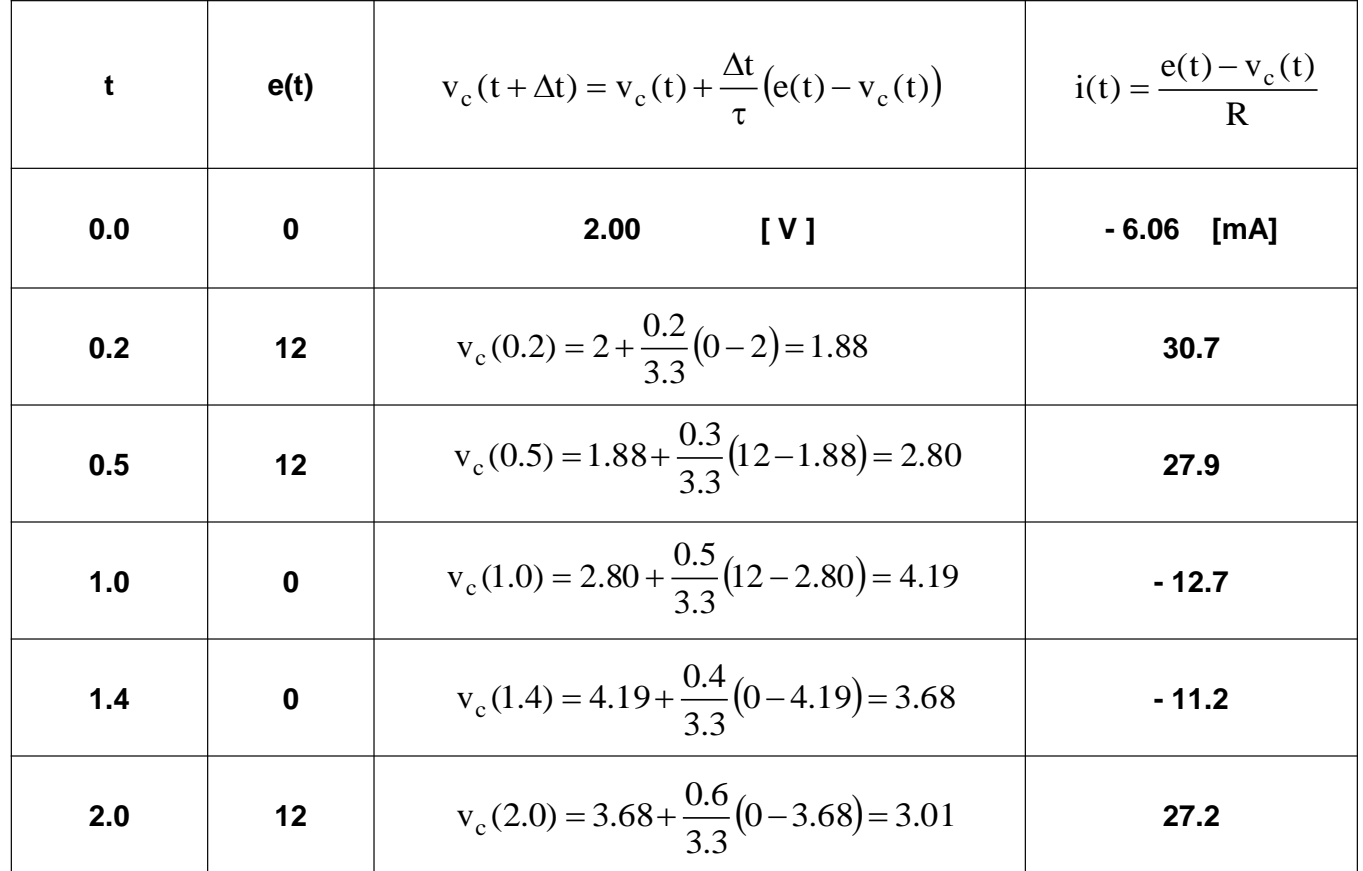

### **SOLUZIONE ANALITICA**

**Nel caso di una tensione di alimentazione e(t) = E = costante, l'equazione differenziale presenta la seguente soluzione:**

$$
v_c(t) = (E - v_c(0)) \cdot \left(1 - e^{-\frac{t}{\tau}}\right) + v_c(0)
$$

- Se  $E = V(0) > 0$  è in corso la carica del condenstore  $E - v_c(0) > 0$
- Se  $E v_c(0) < 0$  è in corso la scarica del condensatore  $E - v_c(0) < 0$

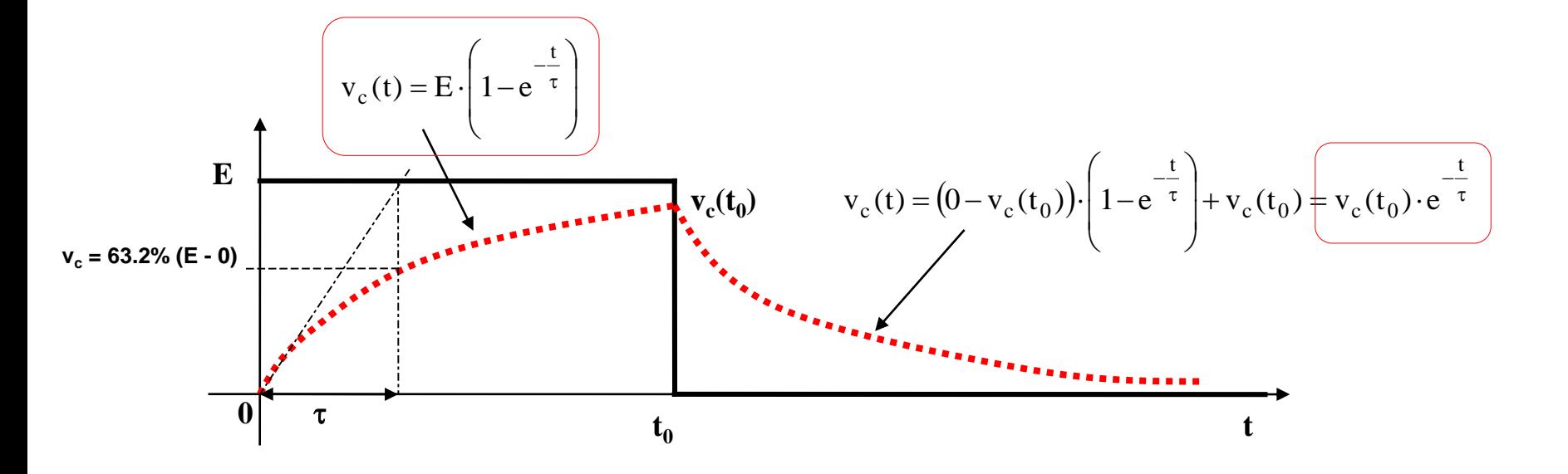

Stesso circuito risolto per via numerica:  $R = 40 \Omega$ ,  $C = 50$  mF,  $e(t) = 12$  V.

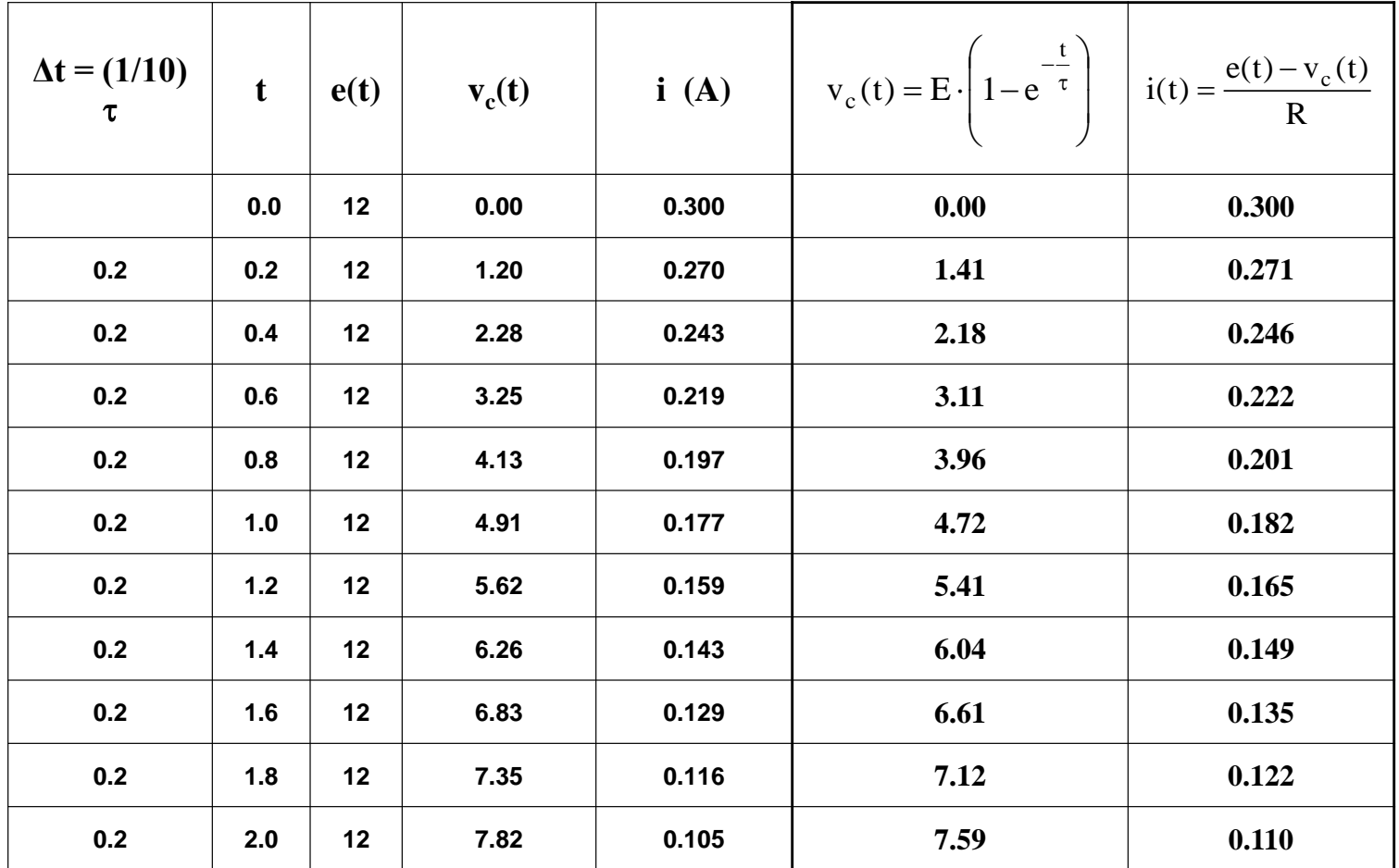

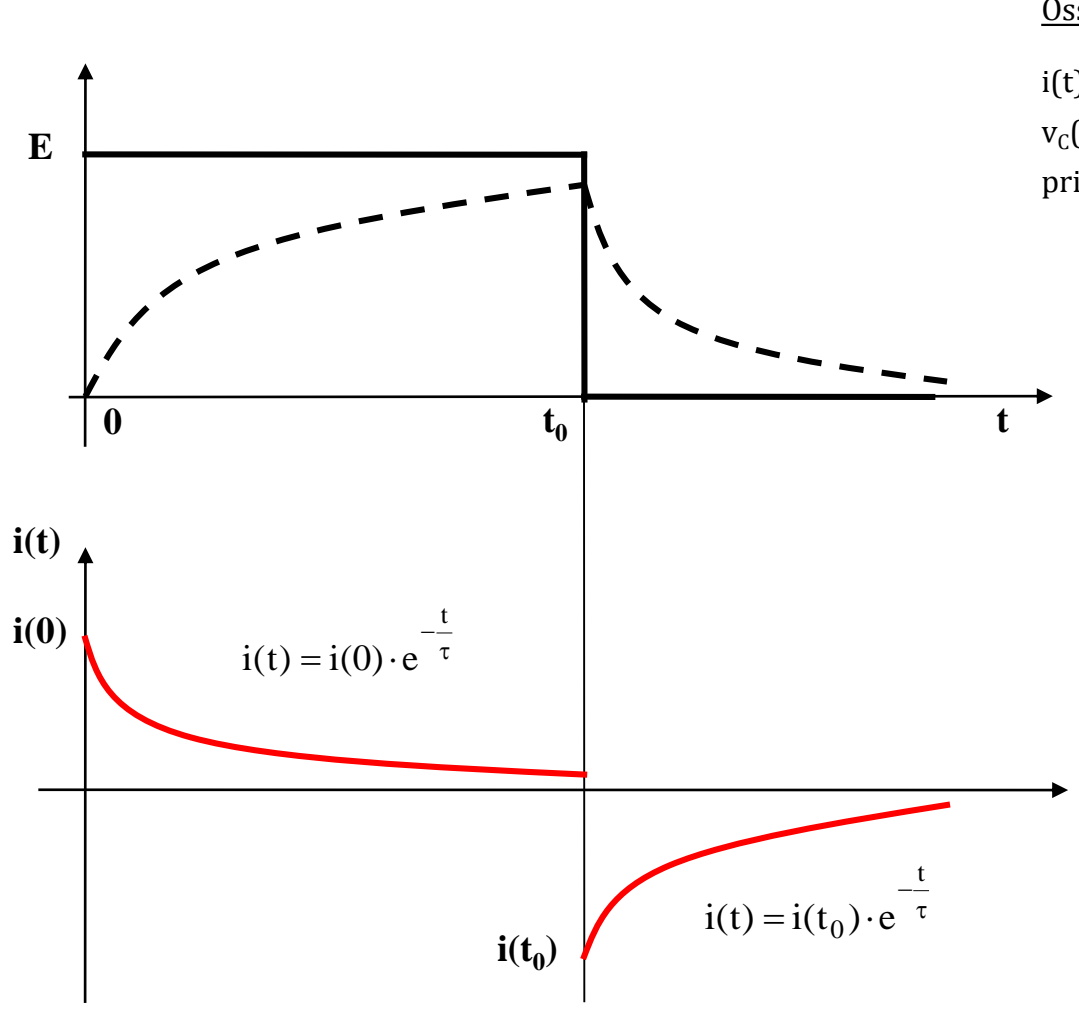

# <u>NB</u>: la corrente ha un andamento opposto a quello della v $_{\textrm{\tiny C}}(\mathsf{t})$ :

### Osservazione:

i(t) ha un picco massimo quando  $v_c(t)$  è minima; il picco di i(t) viene prima quello di v $_{\text{C}}(\mathsf{t})$ .

### NB:

i(t) può essere calcolata (conoscendo v $_{\textrm{\tiny C}}(\mathsf{t})$  ) anche facendo riferimento alla legge di Ohm.

Negli istanti di discontinuità della e(t) occorre distinguere tra un momento immediatamente prima  $\mathsf{t}_0$  e un momento immediatamente dopo  $t_0^+$ :

$$
i(t_0^-) = \frac{E - v_c(t_0)}{R}
$$

$$
i(t_0^+) = \frac{0 - v_c(t_0)}{R}
$$

Stesso circuito risolto per via numerica:  $R = 200 \Omega$ ,  $C = 10 \text{ mF}$ ,  $v_c(0) = 0 \text{ V}$ .

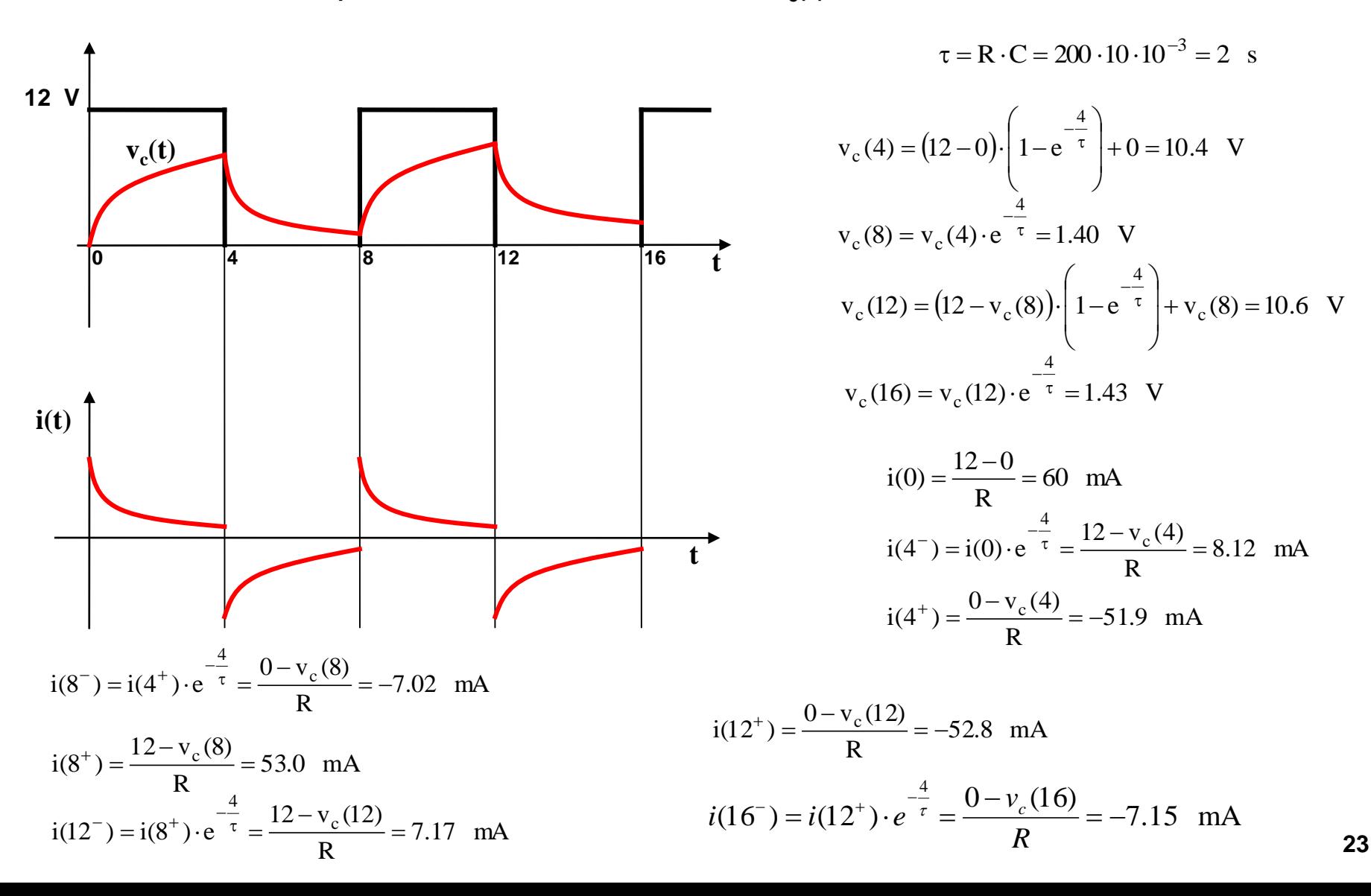

Stesso circuito risolto per via numerica:  $R = 150 \Omega$ ,  $C = 20$  mF,  $v_c(0) = 6$  V.

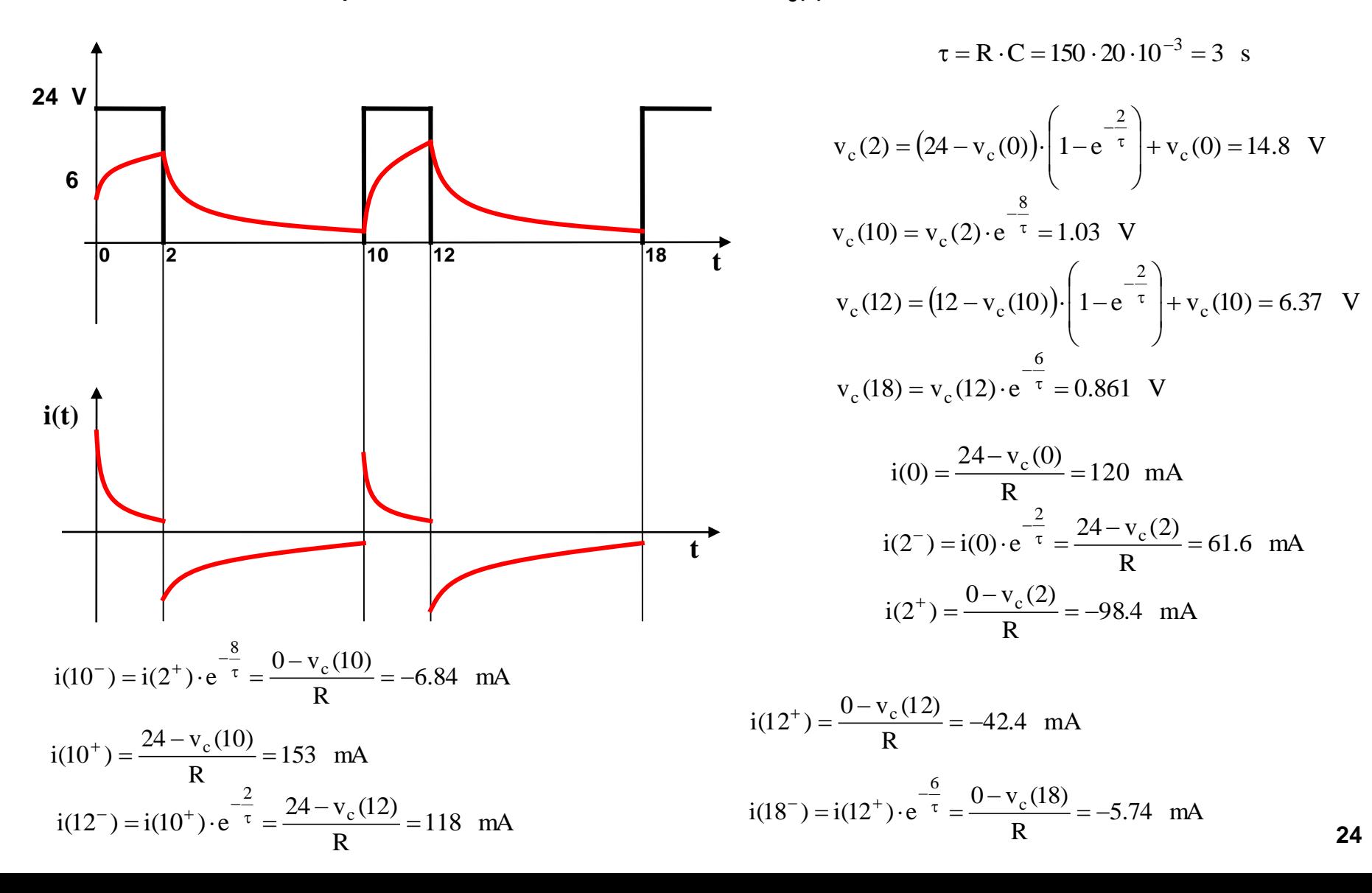

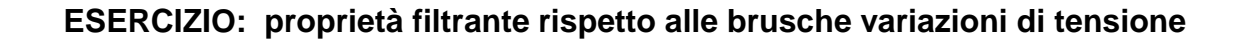

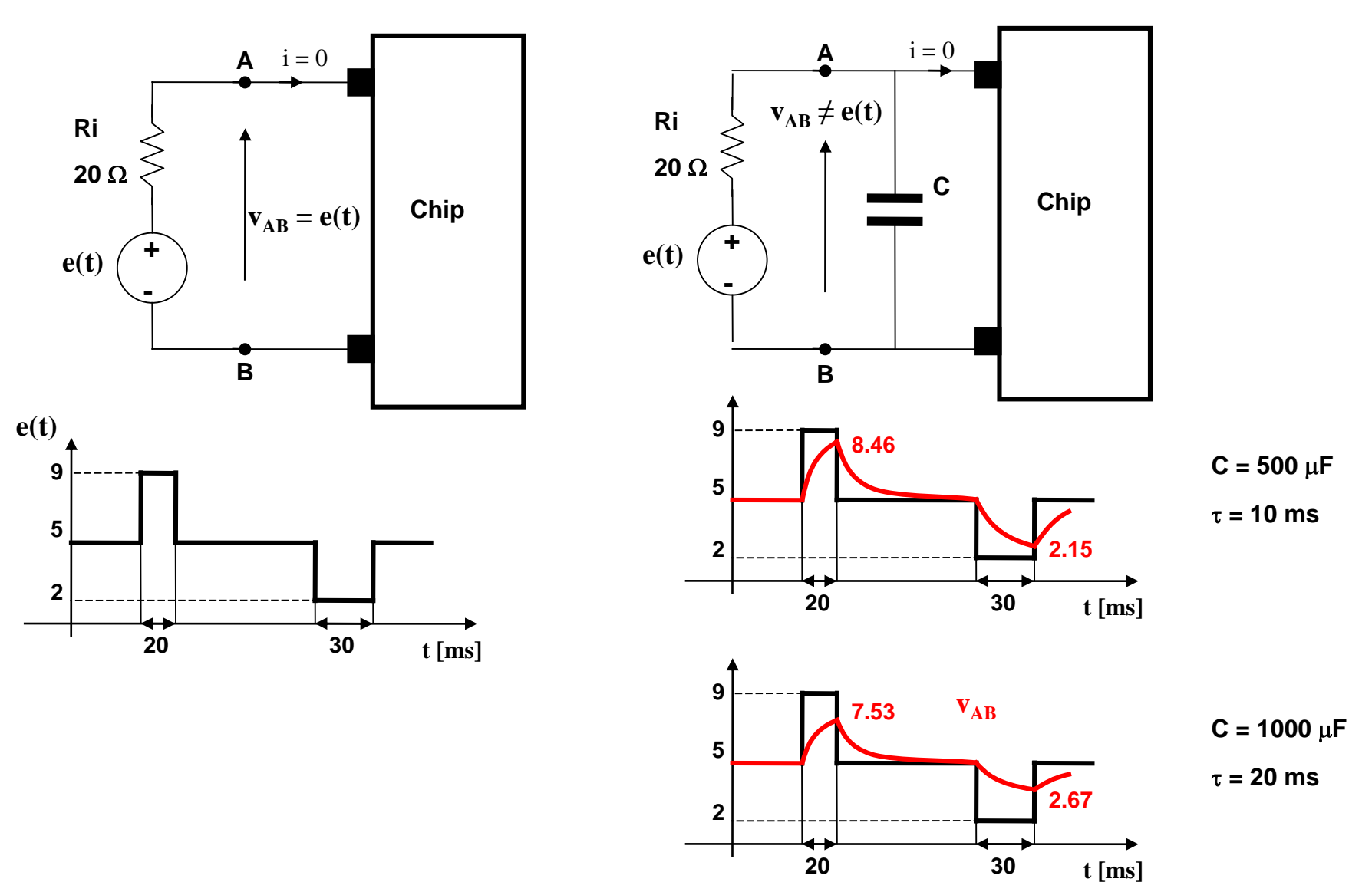

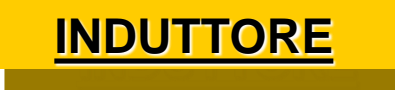

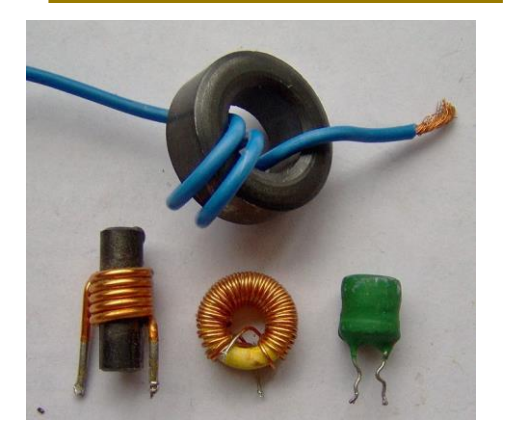

#### **Nota Storica:**

**1808: il prof (ad Halle: chimico, fisico e matematico) Johann Schweigger nota che in prossimità di un conduttore percorso da corrente l'ago magnetico viene deviato.**

**1820: Schweigger costruisce una bobina mobile con indicatore per rilevare il passaggio di corrente. Seebek lo chiamò** *"moltiplicatore".*

**1825: William Sturgeon costruisce il primo elettromagnete (conduttore avvolto su ferro, non isolato).**

**1827: Joseph Henry potenzia l'elettromagnete con più spire isolate.**

**1830: Legge dell'induzione elettromagnetica**

$$
v(t) = -\frac{d\Phi_c(t)}{dt} = -N \cdot \frac{d\Phi(t)}{dt}
$$

Wb

**DEFINIZIONE: componente in grado di accumulare energia elettromagnetica:** 

$$
W_{m}(t) = \frac{1}{2} \cdot i(t) \cdot \Phi_{c}(t)
$$

**Parametro principale: induttanza L.** 

**Se la caratteristica è lineare:**

$$
\Phi_{c}(t) = L \cdot i(t)
$$

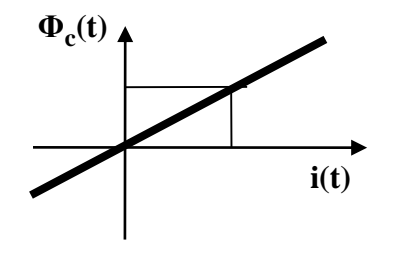

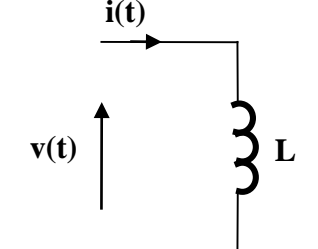

**Quindi:** 
$$
L = \frac{\Phi_c(t)}{i(t)} = \frac{N \cdot \Phi(t)}{i(t)} \qquad [H] = \frac{[Wb]}{[A]}
$$

$$
v(t) = -L \cdot \frac{di(t)}{dt}
$$
 **Da cui:** 
$$
L = \frac{v(t)}{\frac{di(t)}{dt}}
$$
  

$$
W_m(t) = \frac{1}{2} \cdot L \cdot i(t)^2
$$

dt **induttivo può creare**  d i(t) **repentina della corrente**   $L = \frac{v(t)}{1 + v(t)}$  **NB: una interruzione in un ciruito fortemente pericolse sovratensioni.** 

 $|{\bf A}|$ 

**Un Induttore, con L = 400 mH, è alimentato con la corrente in grafico. Calcolare e disegnare l'andamento della tensione ai suoi capi.**

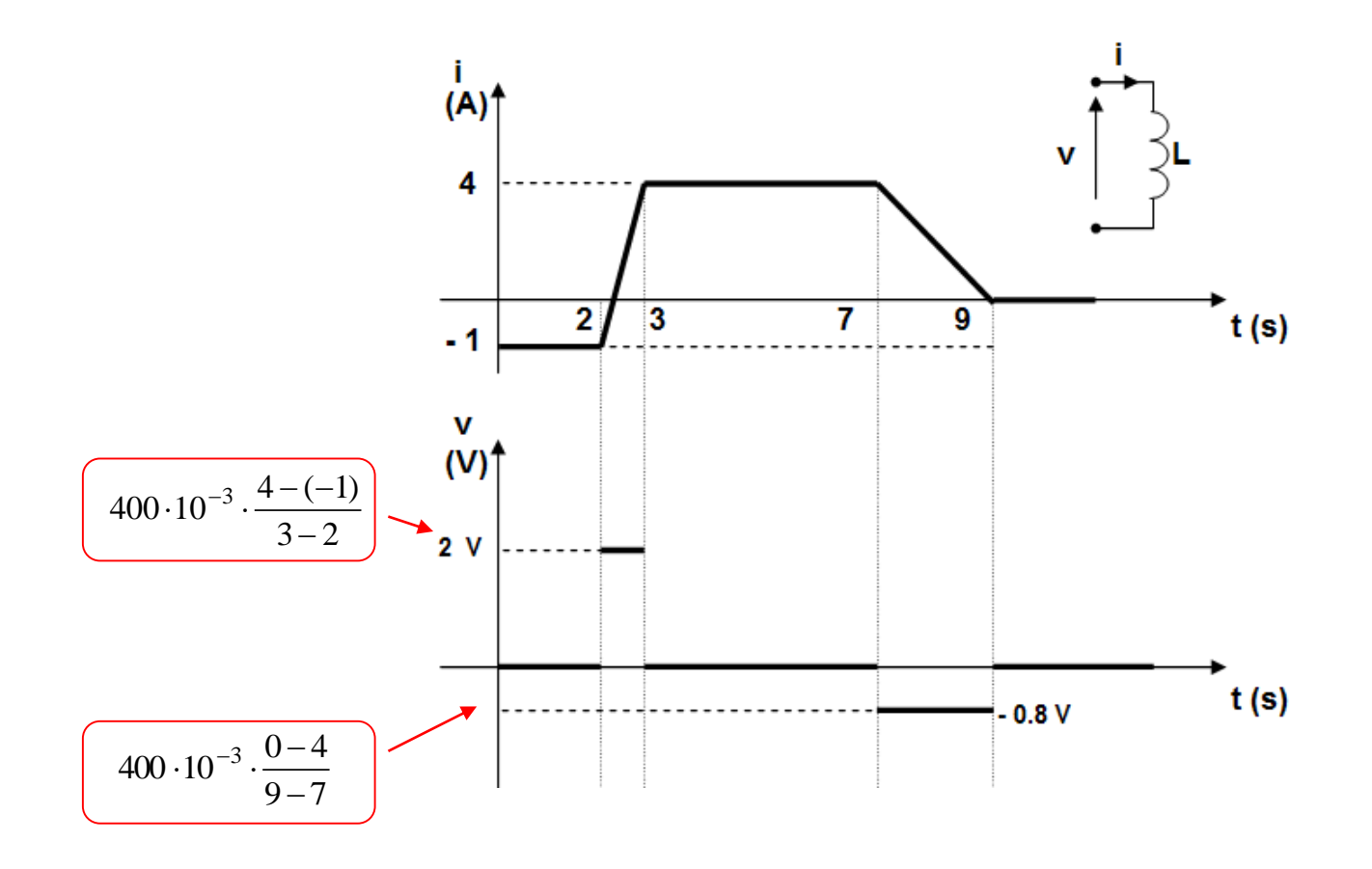

# **CIRCUITO OHMICO - INDUTTIVO**

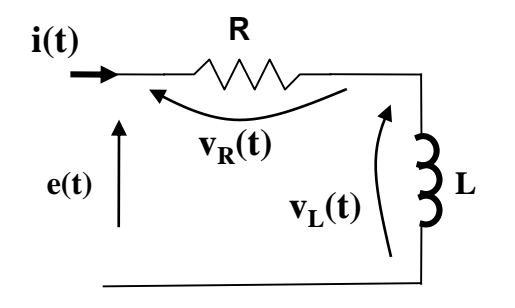

**Accumulatori di energia: induttore**

**Per cui variabile di stato: i(t)**

**Legge fisica: Kirchhoff alla maglia:**

$$
W_{m}(t) = \frac{1}{2} \cdot L \cdot i(t)^{2}
$$

 $e(t) = R \cdot i(t) + v_L(t)$ 

Da cui:

\n
$$
\frac{L}{R} \cdot \frac{di(t)}{dt} + i(t) = \frac{e(t)}{R}
$$
\nEquazione

\n
$$
\tau = \frac{L}{R}
$$

**SOLUZIONE NUMERICA:**  $i(t + \Delta t) = i(t) + \frac{\Delta t}{l} \cdot \left| \frac{C(t)}{R} - i(t) \right|$ J  $\backslash$  $\overline{\phantom{a}}$  $\setminus$ ſ  $\cdot\left\vert \frac{U(t)}{T}\right\vert$  $\tau$  $\Delta$  $+\Delta t$ ) = i(t) +  $\frac{\Delta t}{\Delta t}$  -  $\frac{\Delta t}{\Delta t}$  - i(t) R t  $\int e(t)$  $i(t + \Delta t) = i(t)$ 

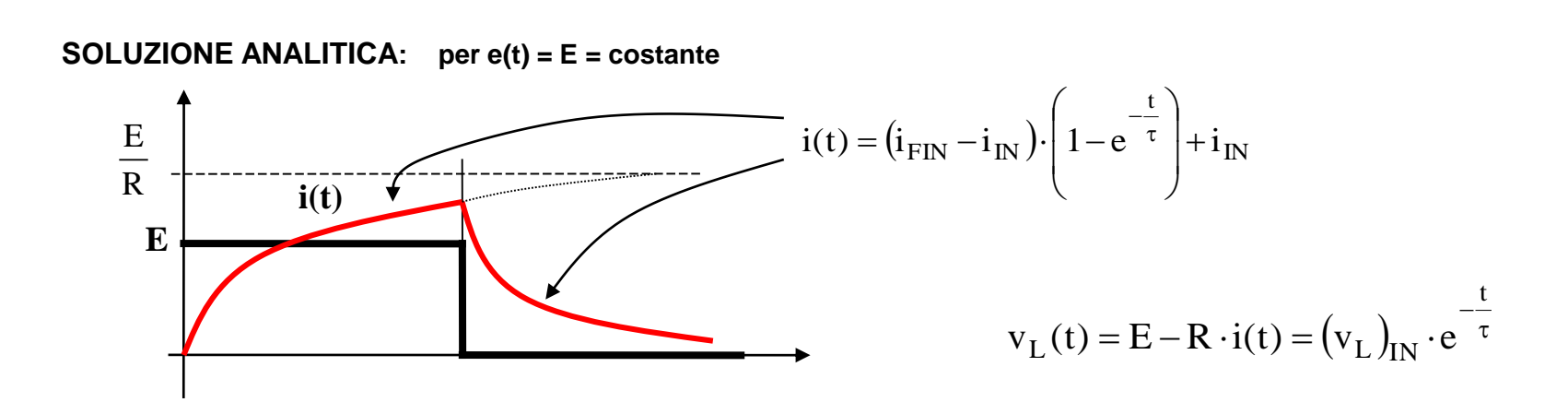

 $R = 1.5 \Omega$ ,  $L = 3 H$ ,  $e(t) = 20 V$ ,  $i(0) = 0 A$ .

**Per la scelta del passo di integrazione t si segue il seguente criterio: una frazione della costante di tempo.**

### **Soluzione:**

$$
\tau = \frac{L}{R} = \frac{3}{1.5} = 2 \quad s \qquad \text{i}(t + \Delta t) = \text{i}(t) + \frac{\Delta t}{\tau} \cdot \left(\frac{e(t)}{R} - \text{i}(t)\right) \qquad \text{v}_L(t) = E - R \cdot \text{i}(t)
$$

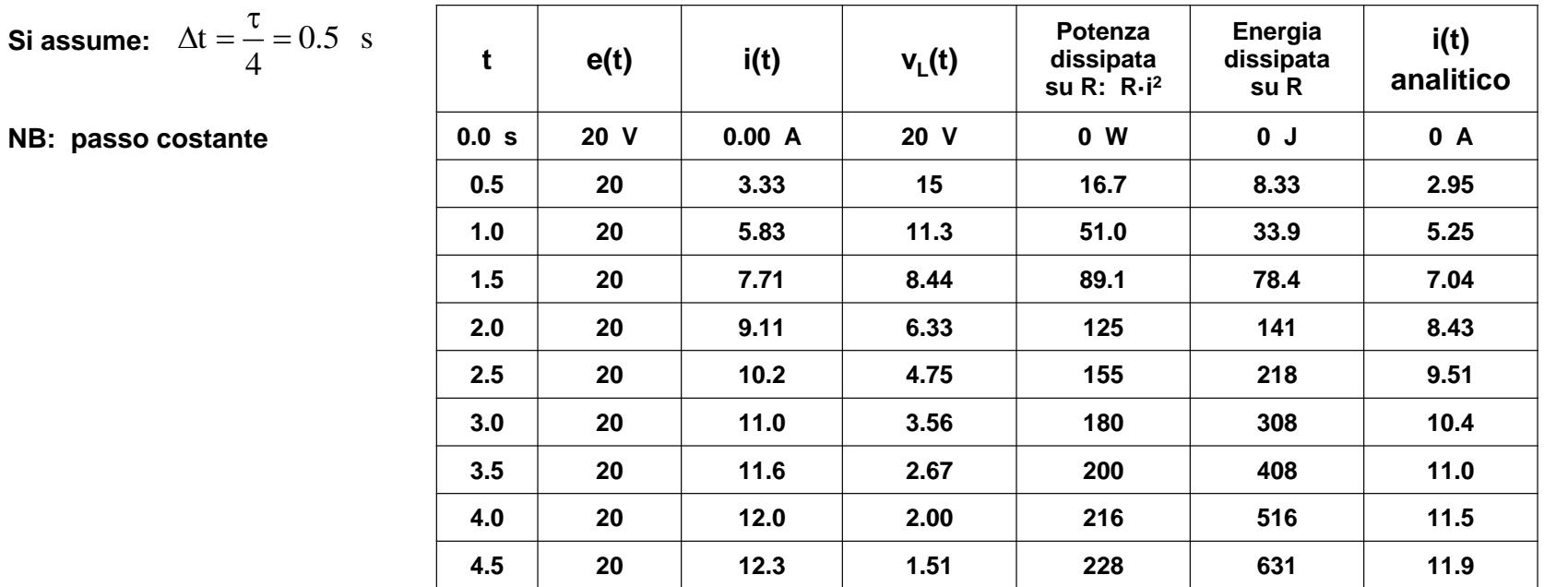

Circuito RL:  $R = 1 \Omega$ ,  $L = 600$  mH,  $i(0) = 0$  A.

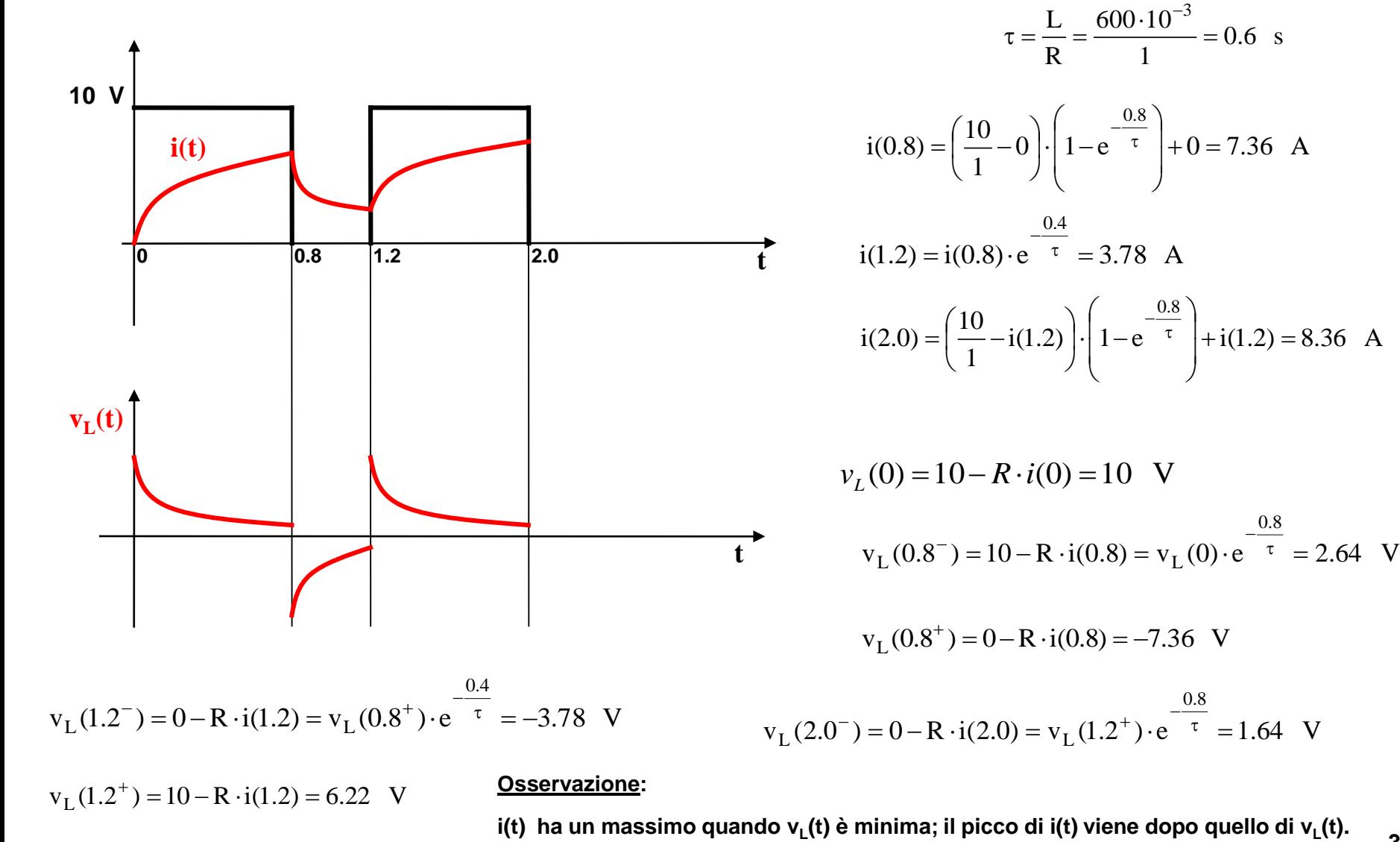

**30**

0.8

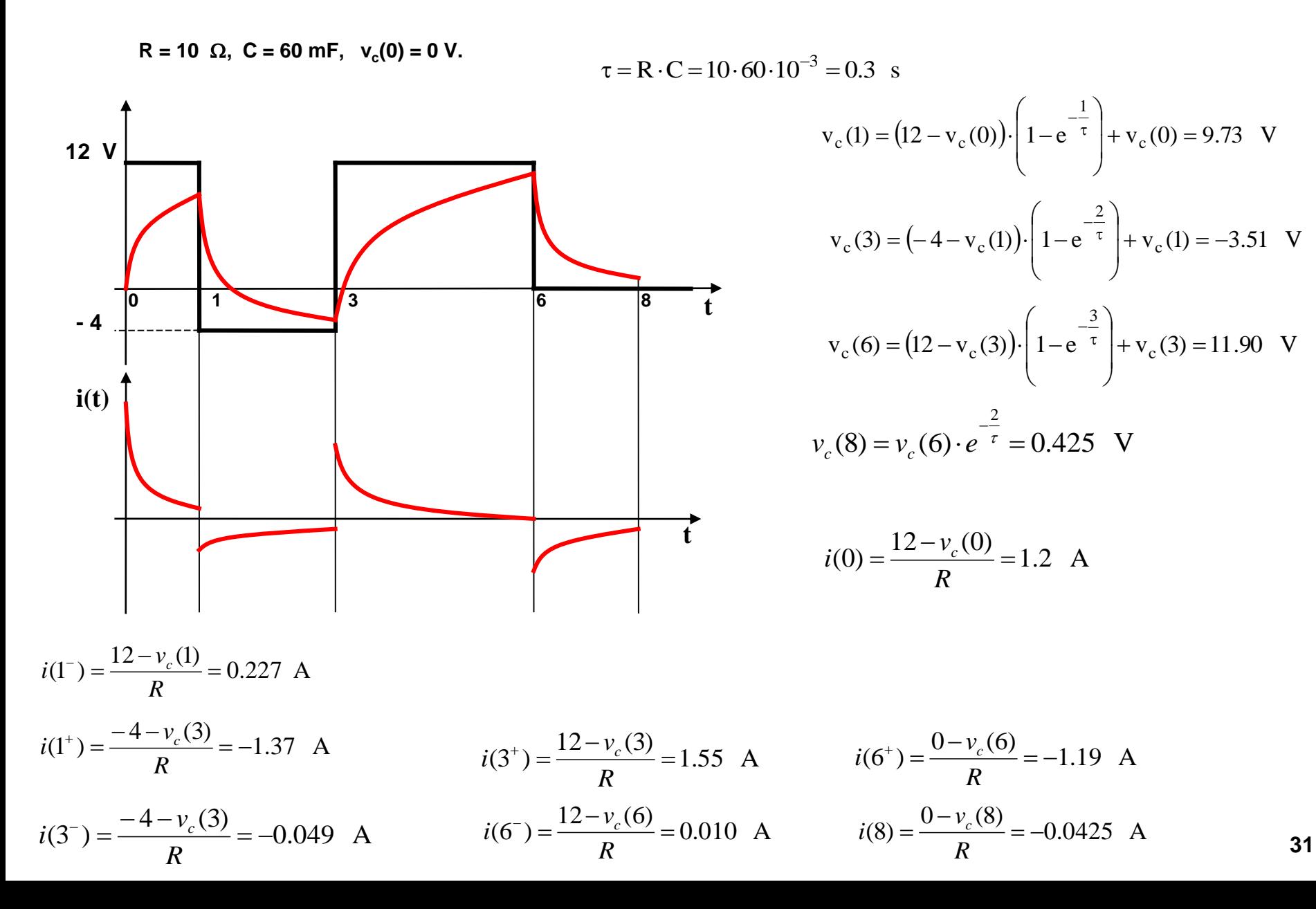

 $R = 100 \Omega$ ,  $C = 40 \text{ mF}$ ,  $v_c(0) = 0 \text{ V}$ .

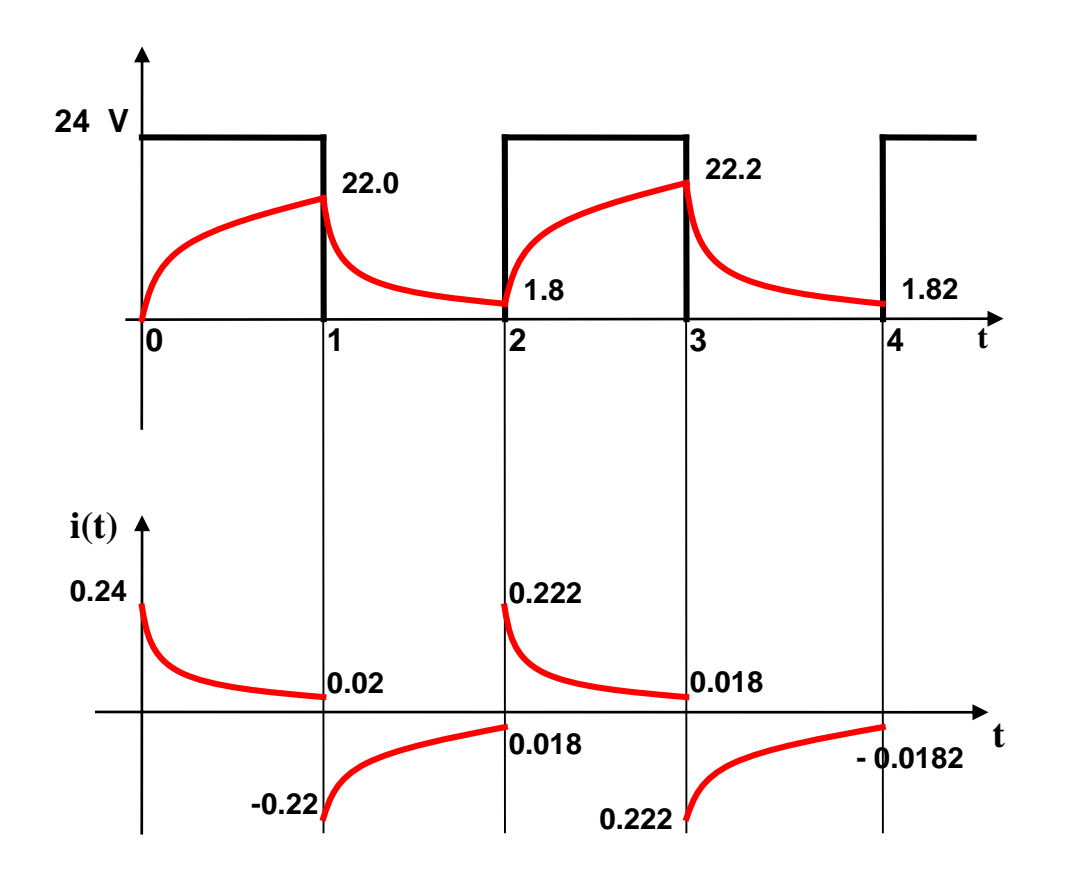

**R = 1.5 , L = 3 H, i(0) = 0.6 A. Risolvere per via numerica il circuito secondo i dati indicati in tabella:**

**Soluzione:** 
$$
\tau = \frac{L}{R} = \frac{3}{1.5} = 2 \text{ s}
$$

**NB: passo variabile**

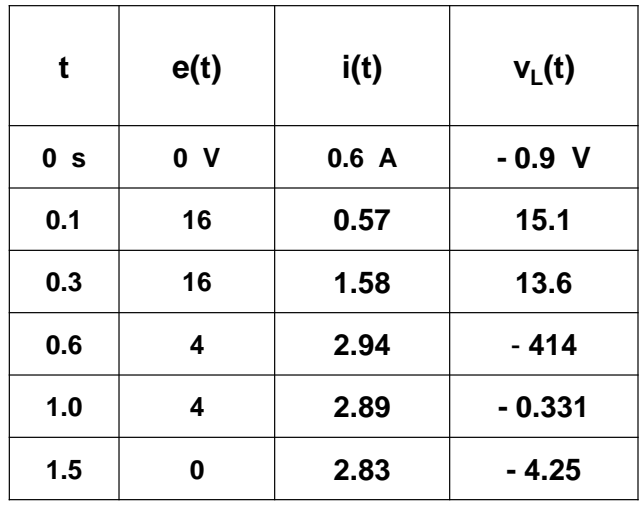

$$
i(t + \Delta t) = i(t) + \frac{\Delta t}{\tau} \cdot \left(\frac{e(t)}{R} - i(t)\right)
$$

$$
v_{L}(t) = E - R \cdot i(t)
$$

 $R = 10 \Omega$ ,  $L = 20$  mH,  $i(0) = 0$  A.

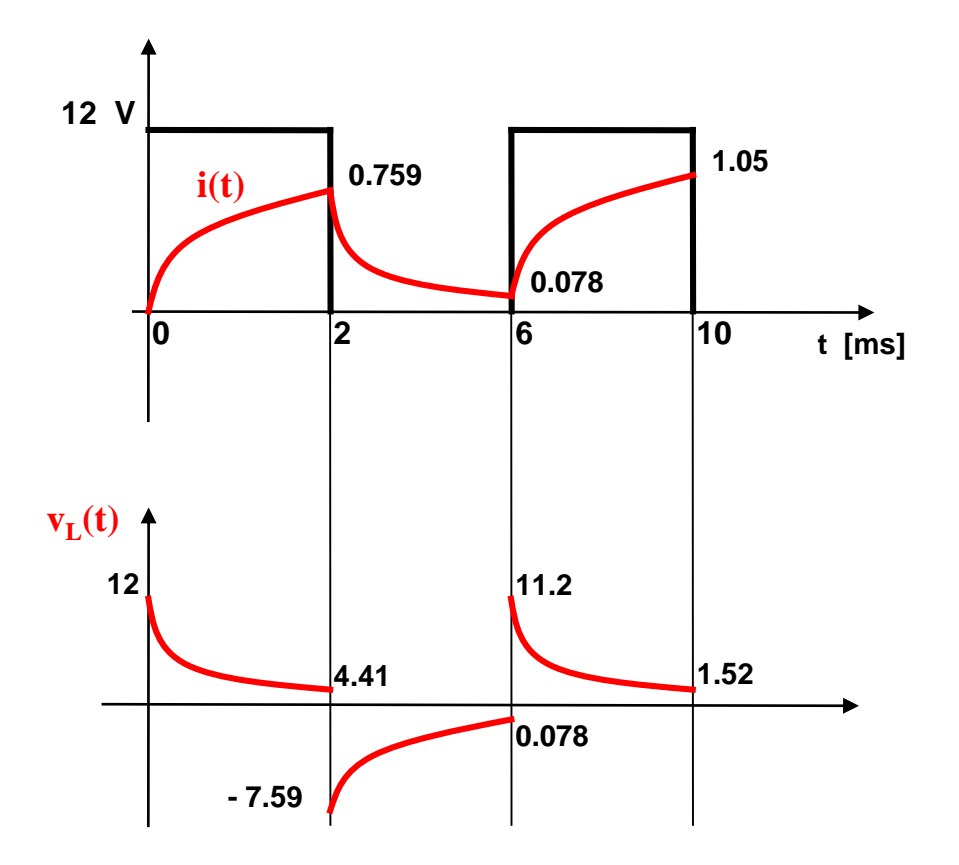

2 ms 10 0.02 R L  $\tau = \frac{L}{R} = \frac{0.02}{10}$ 

# **TECNOLOGIE COSTRUTTIVE**

**Esistono molti tipi di condensatori, in relazione al tipo di dielettrico.**

**POLARIZZATI: condensatori in cui il dielettrico è polarizzato, per cui** *in fase di montaggio occorre rispettare le polarità dei terminali.*

**NON POLARIZZATI: condensatori in cui il dielettrico non è polarizzato, per cui** *in fase di montaggio non ci sono vincoli di polarità sui terminali.*

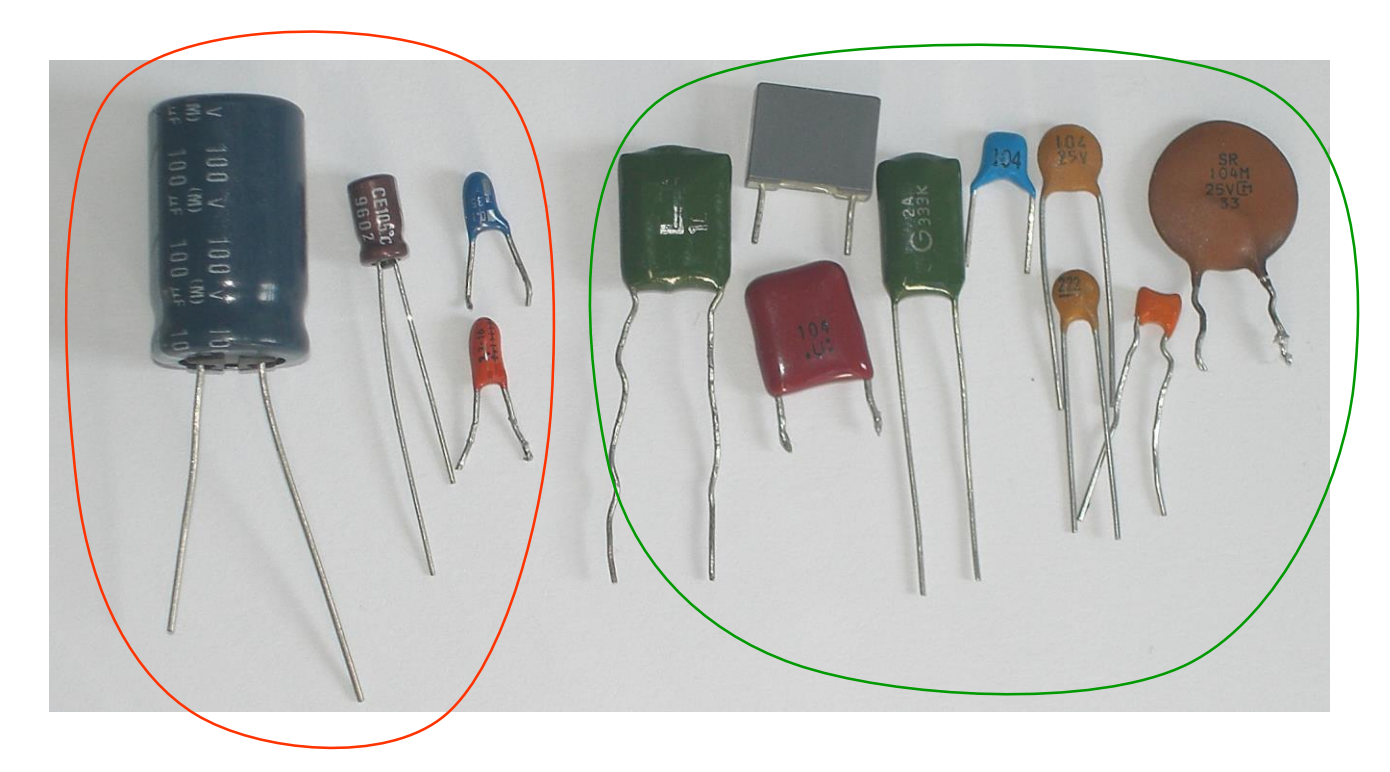

**NB: In un circuito in c. a. si devono usare condensatori non polarizzati.**

# **CONDENSATORE POLARIZZATO**

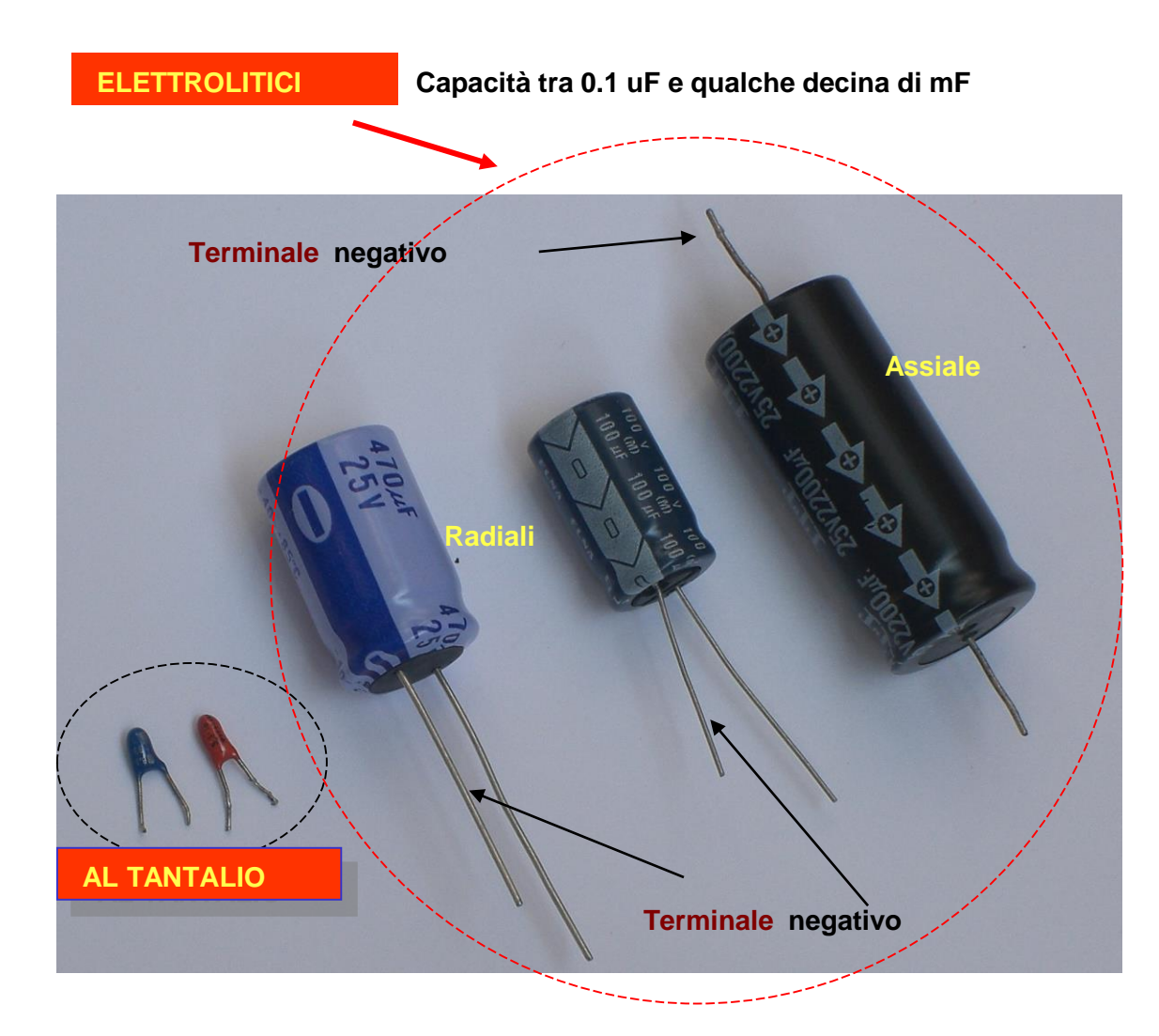

# **BACK UP**

**Alta capacità: tra 0.1 – 10 F.**

**Utilizzati come batteria tampone in caso di black-out.**

Tensioni di lavoro  $\leq 6$  V.

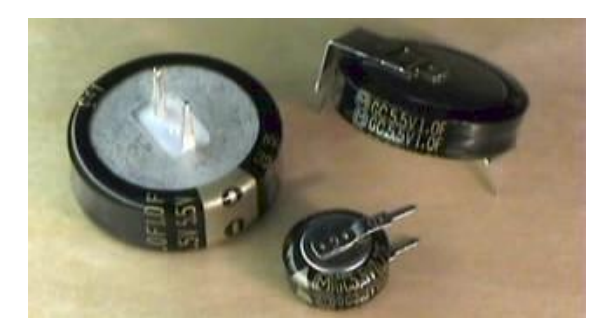

# **CONDENSATORE NON POLARIZZATO**

### **POLIESTERE:**

- **capacità al massimo di qualche μF**
- **adatti per basse frequenze (***max ca. 1 MHz***)**

### **CERAMICI:**

- **capacità compresa tra ca. 1 pF e 100 nF**
- **piccoli, economici, ideali in alta frequenza (***centinaia di MHz***)**

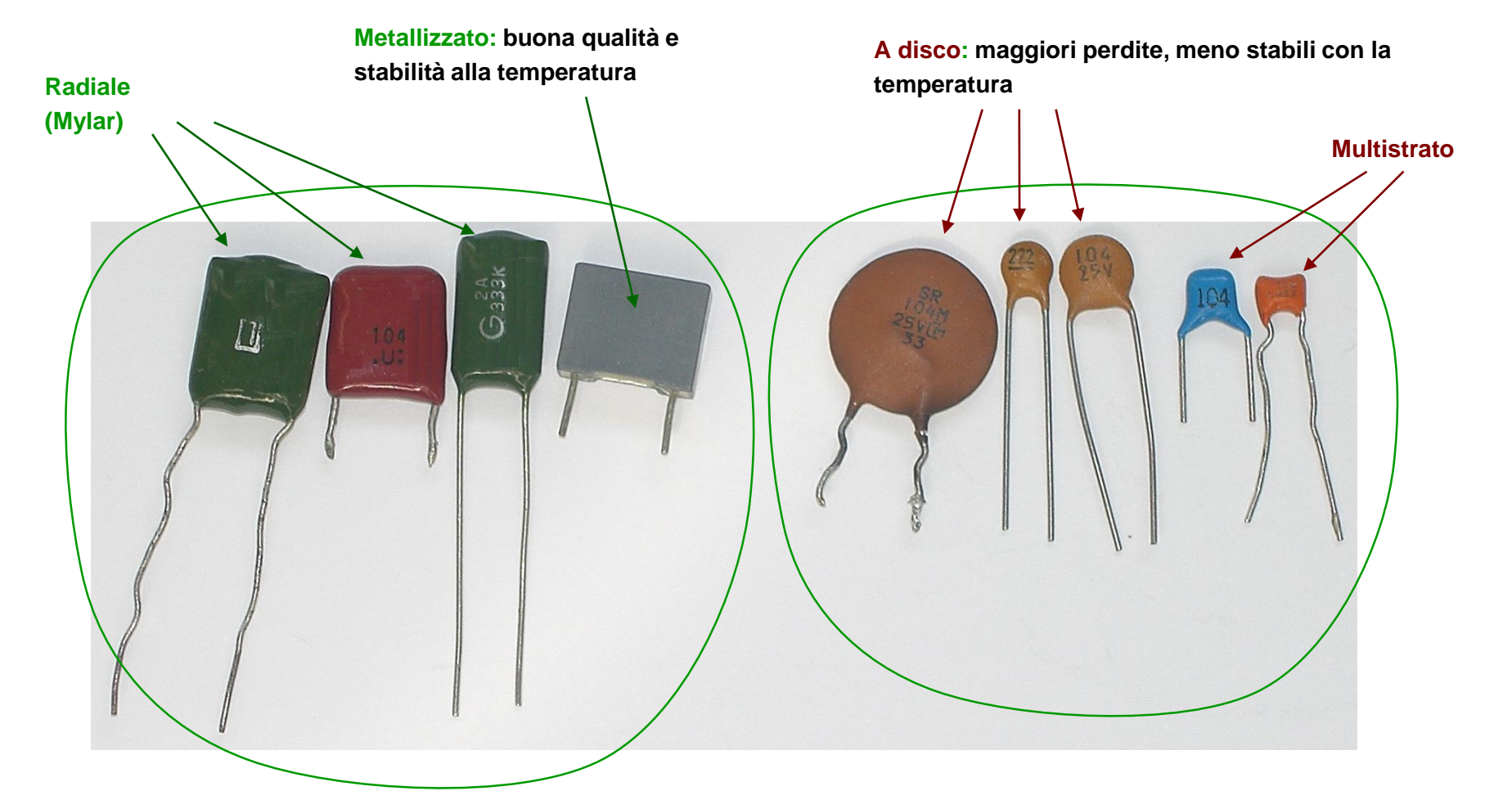

# **Codici per condensatori ceramici**

**Il valore della capacità si trova scritto sul corpo del componente attraverso tre cifre:**

- **le** *prime due* **indicano la capacità in pF**
- **la** *terza* **indica il numero di zeri da aggiungere**

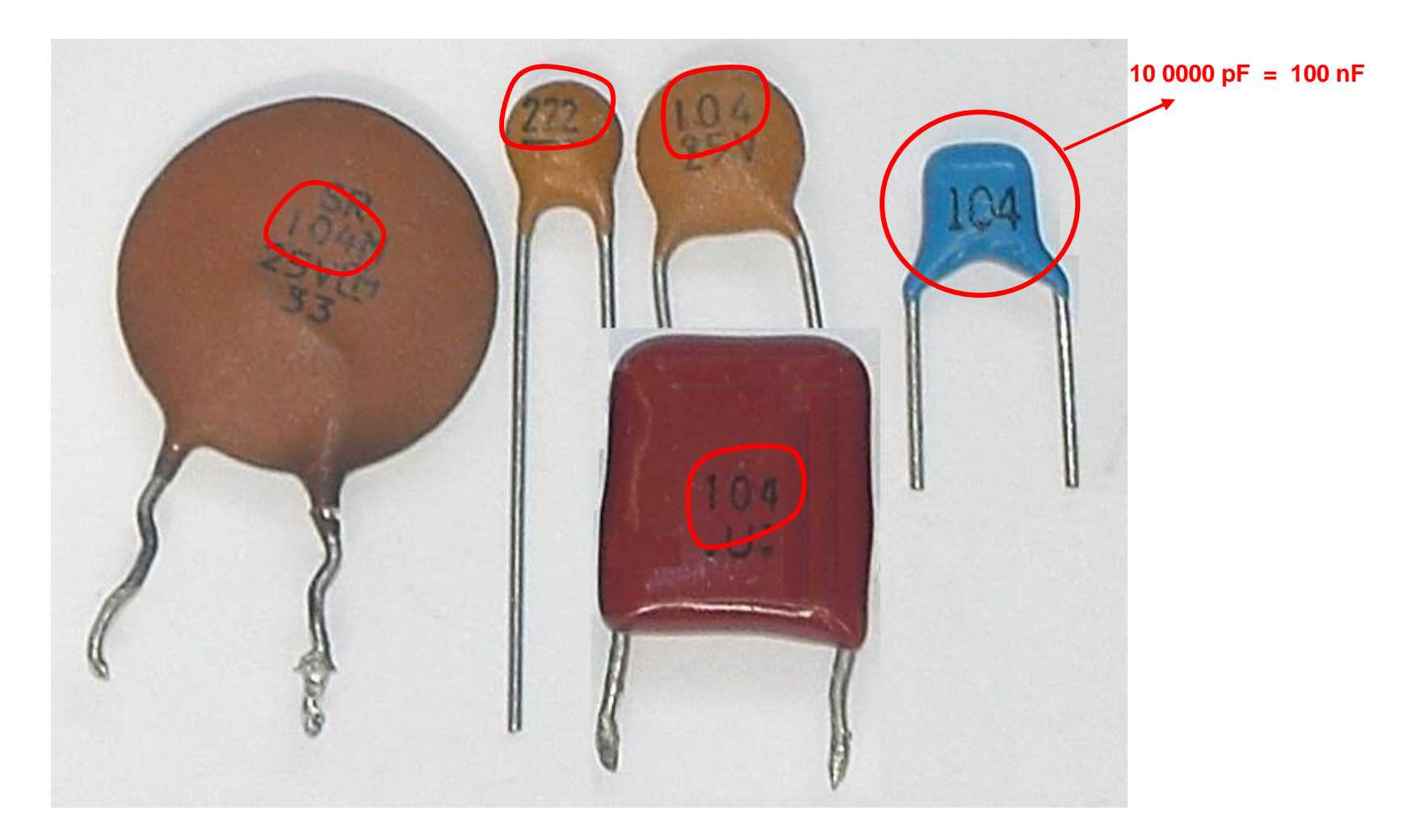